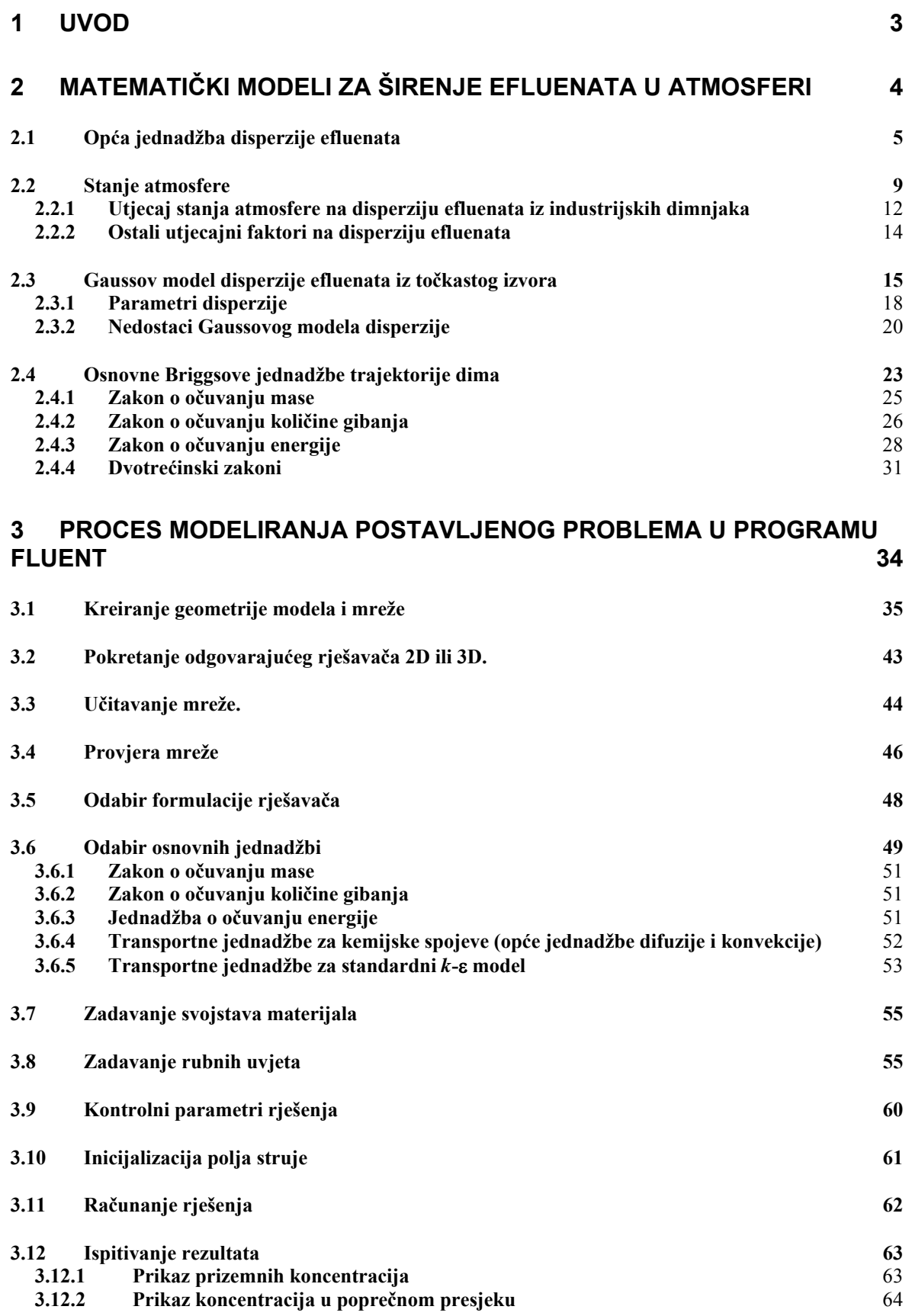

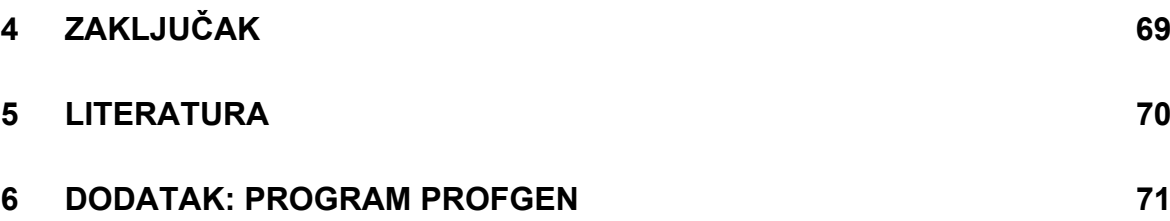

## 1 Uvod

Zadatak ovog diplomskog rada je simulacija dinamike perjanice sumpornog dioksida. Rad se sastoji od dva dijela. U prvom dijelu bit će opisana dosadašnja saznanja o pojavama u atmosferi koje na izravan način utječu na disperziju onečišćivača (efluenata) zraka iz izvora onečišćenja unutar industrijskih postrojenja. Industrijsko postrojenje bit će predstavljeno kao točkasti izvor onečišćenja budući da u prirodi postoje još i linijski, površinski i volumenski izvori onečišćenja. Požari su npr. površinski izvori onečišćenja. Prikazat će se propisani model disperzije baziran na Gaussovoj funkciji distribucije greške te Briggsove jednadžbe za podizanje dima (mlaza efluenata) iz dimnjaka u atmosferu.

Svrha teoretskog poznavanja pojava disperzije u atmosferi značajna je radi određivanja prizemnih koncentracija onečišćenja koje na direktan način utječu na zdravlje ljudi, flore i faune na tom području. Sva veća zagađenja atmosfere uzrokovana su ljudskim faktorom te je od iznimne važnosti da ljudi doprinesu očuvanju svog okoliša i svojega zdravlja upravo na način da se bolje upoznaju s problemom.

U drugom dijelu bit će opisan primjer određivanja prizemnih koncentracija onečišćivača emitiranih iz dva dimnjaka na industrijskom postrojenju INA-e u Urinju (zajednički dimnjak kotla G4 i kotla G5 pogona energane i zajednički dimnjak FCC za peći VACUUM FLASH-a i FCC procesa) te njihova disperzija nad čitavim područjem Bakarskog zaljeva i manje okolice. Kako bi se to izvršilo koristit će se I-DEAS za generiranje mreže nad modelom te FLUENT softverski alat za modeliranje računarske dinamike fluida. Opisat će se način rada FLUENT-a, tj. vrste numeričkog modeliranja koje alat nudi, priprema ulaznih podataka kao što su topografija terena (geometrija modela), profil vjetra, zatvaranje sustava jednadžbi odabirom određenog turbulentnog modela, diskretizacija modela te adaptacija nad određenim područjem domene. Na kraju bit će dan prikaz dobivenih rezultata te njihovo pojašnjenje.

## 2 Matematički modeli za širenje efluenata u atmosferi

Uobičajeno je u praksi da se zbivanja složenih fizikalnih sustava opisuju matematičkim modelima. Atmosfera je veoma kompleksan, fizikalno - kemijski sustav stoga je modeliranje tog sustava izuzetno složeno. Kada je riječ o utjecajima industrijskih izvora onečišćenja na okoliš, redovito nas zanimaju koncentracija i rasprostiranje efluenata (onečišćivača) u atmosferi, njihovo taloženje na zemljištu, odnosno prizemne koncentracije onečišćivača.

Proces rasprostiranja nekog efluenta i njegova koncentracija ovisi o kretanju atmosferskih masa (vjetrova), miješanju zraka po visini, kemijskim reakcijama efluenata i/ili radioaktivnom raspadu u atmosferi te brzini taloženja.

Budući da se radi o sustavu velikog volumena, proračun fizikalnih parametara je moguće provesti unutar manjeg ograničenog prostora koji se obično naziva *kontrolni volumen*. Veličina kontrolnog volumena se bira ovisno o vrsti analize koja se provodi (lokalna, regionalna ili globalnih razmjera). Modeli ove vrste u literaturi se pojavljuju kao *kutijasti modeli* (*box model*). Ponekad se kod kutijastog modela analiziraju parametri unutar samo jednog kontrolnog volumena. U takvim slučajevima otpada mogućnost analize prostorne raspodjele koncentracije efluenata pa se unutar tog volumena promatraju koncentracije i drugi parametri samo u funkciji vremena. Bitno složeniji proračuni su kod primjene jednodimenzionalnih, dvodimenzionalnih, a pogotovo kod trodimenzionalnih modela gdje, osim u vremenu, promatramo i prostorne promjene koncentracija efluenata.

Suština matematičkog modeliranja je u postavljanju zakona o očuvanju mase, energije, količine gibanja te transportnih jednadžbi za sve efluente u proračunu unutar kontrolnog volumena. Potrebno je modelirati i fizikalne interakcije između susjednih volumena., a nepotrebno je isticati da se radi o proračunima izuzetne kompleksnosti koji zahtjevaju dugo vrijeme rada računala.

U načinu promatranja atmosferskih procesa razlikuju se dvije vrste matematičkih modela:

1. Eulerov model atmosfere - promatraju se difuzivne promjene unutar stacionarnih volumena uzduž trajektorije mlaza/dima,

2. Lagrangeov model atmosfere – promatraju se promjene unutar kontrolnih volumena u kretanju u smjeru širenja efluenata.

Najkompleksniji proračuni raspodjele koncentracija efluenata na većim prostorima (pa i na cijeloj površini Zemlje) rješavaju se trodimenzionalnim modelima atmosfere. To se ponajprije odnosi na proračun raspodjele efluenata koji imaju globalne učinke (ugljični dioksid i drugi staklenički plinovi). Ne može se zanemariti da se podjednako koriste i jednodimenzionalni modeli (kod određivanja vremenske promjene koncentracija nekog značajnog sastojka atmosfere, primjerice ozona, po visini atmosfere) i dvodimenzionalni modeli kod proračuna visinskih i prizemnih koncentracija efluenata koji uzrokuju kisele kiše (primjerice  $SO_2$  i  $NO_x$ , emitirani na nekom području). Proračuni s 3D modelima, su ne samo složeni zbog velikog broja kontrolnih volumena, nego i sadrže veliku dozu nesigurnosti zbog velikog broja ulaznih podataka, od kojih su mnogi nedovoljno definirani.

U sljedećih nekoliko poglavlja bit će predstavljena teorija vezana uz disperziju tj. rasprostiranje efluenata u atmosferi, utjecaj stanja atmosfere te neki od postojećih propisanih trodimenzionalnih modela disperzije.

## 2.1 Opća jednadžba disperzije efluenata

Kako bi opisali putanju izvjesne količine plinovitog efluenta u atmosferi potrebno je uvidjeti kakvim se zakonima taj efluenat rasprostire. Da bi realno opisali zbivanja u atmosferi potrebno je obuhvatiti sve utjecaje koji uzrokuju njezinu promjenu. Tada bi trebali brzine kretanja atmosferskih masa, tj. vjetrova, smatrati ovisnima o unutarnjim razlikama tlakova koji su rezultat zagrijavanja i hlađenja zraka hlapljenjem i kondenzacijom vlage zbog razmjene energije između atmosfere, sunčevog zračenja i zemljinog zračenja. Dakle, osim zakona o očuvanju mase potrebno je uključiti i zakone o očuvanju energije i količine gibanja vlažnog zraka.

Zanemarujući sve ove zavisnosti i fokusirajući se na malo područje, odnosno na jedan kontrolni volumen (KV), mogu se donekle pretpostaviti tri utjecajna faktora:

- atmosferska difuzija *qi*,*difuzija* ;

- promjena koncentracije uslijed advekcije (kretanja fluida) *qi*,*advekcija* ;
- dodatna količina efluenta unutar KV-a uzrokovana odvijanjem kemijskih reakcija *qi*,*reakt* ;
- količina efluenata unesena u KV iz nekog vanjskog izvora *Si* .

Kako bi se sagledali njihov utjecaj na vremensku promjenu koncentracije rasplinutog efluenta unutar KV-a postavit će se jednadžba o očuvanju mase M (kg):

$$
\frac{\partial M}{\partial t} = q_{i,reak} + S_i + q_{i,advekcija} + q_{i,difuzija}
$$
\n(1)

Količine fluida (uzrokovane advekcijom i difuzijom) jednake su razlikama njihovih ulaznih i izlaznih vrijednosti te dobivamo:

$$
\frac{\partial M}{\partial t} = q_{i,reak} + S_i + \sum_{i}^{x,y,z} \left( q_{i,ul}^{adv} - q_{i,z}^{adv} \right) + \sum_{i}^{x,y,z} \left( q_{i,ul}^{dif} - q_{i,z}^{dif} \right) \tag{2}
$$

Kako bi proračunali difuzivni fluks u i izvan KV-a koristimo Fickov zakon koji za x smjer glasi

$$
q_{xi, ul}^{dif} = -K_x \cdot A_{yz} \cdot \frac{\partial c_i}{\partial x}\Big|_1
$$
  
\n
$$
q_{xi, iz}^{dif} = -K_x \cdot A_{yz} \cdot \frac{\partial c_i}{\partial x}\Big|_2
$$
\n(3)

gdje je  $A_{yz} = \delta y \cdot \delta z$  površina kroz koju ulazi i izlazi difuzivni fluks, a  $K_x (m^2 / s)$ horizontalni difuzivni koeficijent. Indeks 1 stoji za ulazni presjek, a indeks 2 za izlazni presjek. Negativni predznak postoji zbog difuzije koja govori da efluenat difundira iz područja veće u područje manje koncentracije i time je promjena negativna.

$$
q_{xi}^{dif} = q_{xi,ul}^{dif} - q_{xi,iz}^{dif} = -K_x \cdot A_{yz} \cdot \left(\frac{\partial c_i}{\partial x}\bigg|_1 - \frac{\partial c_i}{\partial x}\bigg|_2\right) \tag{4}
$$

Nadalje, da bi riješili  $\left| x \right|_1$ *ci* ∂  $\frac{\partial c_i}{\partial i}$  i  $\left\vert x\right\vert _{2}$ *ci* ∂  $\frac{\partial c_i}{\partial r}$  koristimo razvoj u Taylorov red kao korisni alat za

linearnu aproksimaciju funkcije  $f(x) = f(x_0) + \frac{9}{2} \left| dx \right|$ *x*  $f(x) = f(x_0) + \frac{\partial f}{\partial x}$  $f(x) = f(x_0) + \frac{\partial f}{\partial x}\bigg|_{x_0} dx$  te se primjenom dobiva:

$$
\left. \frac{\partial c_i}{\partial x} \right|_2 = \left. \frac{\partial c_i}{\partial x} \right|_1 + \left. \frac{\partial}{\partial x} \left( \frac{\partial c_i}{\partial x} \right|_1 \right) dx \tag{5}
$$

$$
\left. \frac{\partial c_i}{\partial x} \right|_1 - \left. \frac{\partial c_i}{\partial x} \right|_2 = -\frac{\partial^2 c_i}{\partial x^2} dx \tag{6}
$$

$$
q_{xi}^{dif} = K_x \cdot A_{yz} \cdot \frac{\partial^2 c_i}{\partial x^2} dx = K_x \cdot V \cdot \frac{\partial^2 c_i}{\partial x^2}
$$
 (7)

Analogno za smjerove y i z promjena mase u KV-u uslijed difuzije iznosi:

$$
q_{yi}^{dif} = K_y \cdot A_{xz} \cdot \frac{\partial^2 c_i}{\partial y^2} dy = K_y \cdot V \cdot \frac{\partial^2 c_i}{\partial y^2}
$$
 (8)

$$
q_{zi}^{dif} = K_z \cdot A_{xy} \cdot \frac{\partial^2 c_i}{\partial z^2} dz = K_z \cdot V \cdot \frac{\partial^2 c_i}{\partial z^2}
$$
\n<sup>(9)</sup>

Zbog anizotropnosti atmosfere u izvedenim jednadžbama koriste se koeficijenti difuzije različiti za svaki smjer širenja efluenta.

Promjena mase unutar kontrolnog volumena ovisi i o promjeni uzrokovanoj advekcijom, tj. kretanjem fluida. Ako se brzina kretanja fluida odnosno vjetra prikaže u kartezijevom koordinatnom sustavu dobivamo komponente brzina  $v_x$ ,  $v_y$  i  $v_z$ . Protoci uslijed promjene koncentracije vjetrom su:

$$
q_{xi,u}^{adv} = v_x \cdot A_{yz} \cdot c_{i,ul} \qquad c_{i,u} = c_i \Big|_1
$$
  
\n
$$
q_{xi,z}^{adv} = v_x \cdot A_{yz} \cdot c_{i,iz} \qquad c_{i,iz} = c_i \Big|_2
$$
\n(10)

Analogno prethodno provedenom izračunu dobivamo protoke:

$$
q_{xi}^{adv} = -v_x \cdot V \cdot \frac{\partial c_i}{\partial x}; \ q_{yi}^{adv} = -v_y \cdot V \cdot \frac{\partial c_i}{\partial y}; \ q_{zi}^{adv} = -v_z \cdot V \cdot \frac{\partial c_i}{\partial z}
$$
 (11)

Vraćajući tako dobivene protoke iz (11) i (7), (8) i (9) nazad u (2) te pritom uzimajući u obzir  $M = c_i \cdot V$  te  $q_{i, \text{reak}} = C_i \cdot V$  dobivamo:

$$
\frac{\partial c_i}{\partial t} = C_i + S_i / V + K_x \cdot \frac{\partial^2 c_i}{\partial x^2} + K_y \cdot \frac{\partial^2 c_i}{\partial y^2} + K_z \cdot \frac{\partial^2 c_i}{\partial z^2} - \left( v_x \cdot \frac{\partial c_i}{\partial x} + v_y \cdot \frac{\partial c_i}{\partial y} + v_z \cdot \frac{\partial c_i}{\partial z} \right) \tag{12}
$$
\n
$$
\frac{\partial c_i}{\partial t} + v_x \cdot \frac{\partial c_i}{\partial x} + v_y \cdot \frac{\partial c_i}{\partial y} + v_z \cdot \frac{\partial c_i}{\partial z} = C_i + S_i / V + K_x \cdot \frac{\partial^2 c_i}{\partial x^2} + K_y \cdot \frac{\partial^2 c_i}{\partial y^2} + K_z \cdot \frac{\partial^2 c_i}{\partial z^2}
$$

Uvodeći supstancijalnu derivaciju (derivacija koncentracije prema vremenu i prostornim koordinatama  $c_i = c_i(t, x, y, z)$ ) te Laplace-ov operator svodimo jednadžbu na:

$$
\frac{Dc_i}{Dt} = C_i + S_i / V + K \cdot \nabla^2 c_i
$$
\n(13)

To je opći oblik jednadžbe za proračun disperzije efluenata u atmosferi.

## 2.2 Stanje atmosfere

Disperzija efluenata u atmosferi ovisi o fizikalnom stanju atmosfere koje uključuje raspodjelu temperature po visini, turbulenciju i vjetrove. Jedan od najbitnijih pokazatelja koji karakteriziraju stanje atmosfere je promjena temperature i tlaka po visini. Temperaturni profili atmosfere su uvjetovani mnogim utjecajima kao što su grijanje i hlađenje zemljine površine, kretanje zračnih masa, postojanje oblaka i topografskih prepreka. Kako bi prikazali temperaturne profile, a budući da je zrak slab vodič topline, koristimo, referentnu, adijabatsku promjenu (ekspanzija idealnog plina bez izmjene topline s okolinom).

Nad segmentom  $dz$  djeluju tlakovi  $p(z)$  i  $p(z + dz)$ . Sumu svih sila nad segmentom u vertikalnom smjeru određuje relacija

$$
A \cdot p(z) - A \cdot p(z + dz) = \rho \cdot A \cdot g \cdot dz \tag{14}
$$

gdje je  $\rho$  gustoća zraka.

Jednadžba izjednačuje sile tlaka (koje djeluju na segment) i težinu tog segmenta, te se može pisati kao

$$
-\frac{dp(z)}{dz} = \rho \cdot g \tag{15}
$$

Kako bi se riješila ova jednadžba, razmotrit će se opća plinska jednadžba  $p(z) \cdot V = GRT$ , tj. za jedinični volumen

$$
p(z) = C_1 \cdot \rho \cdot T \tag{16}
$$

Plinska konstanta *R* ne ovisi o visini te je uključena u konstantu *C*<sub>1</sub>. Za adijabatsku, tj. izentropsku promjenu stanja karakteristična je veza temperature i tlaka

$$
T = C_2 \cdot p^{\frac{\kappa - 1}{\kappa}} \tag{17}
$$

ili

$$
p = C_3 \cdot T^{\frac{\kappa}{\kappa - 1}} \tag{18}
$$

gdje su  $C_2$ i $C_3$ konstante, a  $\kappa$  je odnos specifičnih toplina zraka po konstantnom tlaku i konstantnom volumenu. Prema ovim ovisnostima temperatura je ovisna o tlaku, a time onda i prema visini *z* .

Diferenciranjem po *z* u (18) dobivamo:

$$
\frac{dp}{dz} = C_2 \cdot \frac{\kappa}{\kappa - 1} T^{\frac{\kappa}{\kappa - 1} \cdot \frac{\kappa - 1}{\kappa - 1}} \cdot \frac{dT}{dz} = C_3 \cdot T^{\frac{1}{\kappa - 1}} \cdot \frac{dT}{dz}
$$
(19)

Iz (16) slijedi

$$
\rho = C_4 \cdot \frac{p}{T} = C_4 \cdot \frac{C_3 \cdot T^{\frac{\kappa}{\kappa - 1}}}{T} = C_5 \cdot T^{\frac{1}{\kappa - 1}}
$$
\n(20)

Uvrštenjem (19) i (20) u (15) dobivamo

$$
-C_3 \cdot T^{\frac{1}{\kappa-1}} \frac{dT}{dz} = C_5 \cdot T^{\frac{1}{\kappa-1}}
$$

te nakon sređivanja

$$
\frac{dT}{dz} = C_6 \tag{21}
$$

Time je pokazano da adijabatsku promjenu stanja karakterizira linearna promjena temperature atmosfere po visini. U prosjeku se temperatura zraka smanjuje otprilike 1K za svakih 100 m visine.

U stvarnosti vertikalni profil atmosfere često odstupa od adijabatskog. Slučaj kada je temperaturni pad s visinom brži od adijabatskog nazivamo superadijabatski. Takvo stanje atmosfere okarakterizirano je nestabilnim. Ako je pak temperaturni pad sporiji (po visini) od adijabatskog imamo stabilno stanje. Stabilno stanje karakteriziraju dva specijalna slučaja: izoterma kod koje je temperatura po visini konstantna te inverzija kod koje temperatura raste s visinom. Adijabatsko stanje atmosfere karakterizira se kao neutralno. Primjeri ovih slučajeva mogu se potražiti u atmosferskim procesima. Zemlja danju prima energiju od Sunca i grije se, obratno noću se hladi i zrači energiju u atmosferu. Superadijabatno stanje može nastati unutar nekoliko stotina metara visine u vedrom danu s laganim vjetrom kada vruća zemljina površina zagrijava atmosferu čija je temperatura mnogo niža. Suprotno je situacija kada u vedroj noći zbog isijavanja energije nastane naglo hlađenje zemljine površine do temperature niže od temperature zraka iznad površine zemlje. Tim procesom nastaje inverzija. Inverzija također može nastati i u određenom visinskom rasponu (pojava ne dotiče zemljinu površinu) za vrijeme anticiklone (uvjeti visokog tlaka) kada dolazi do vertikalnog propadanja zračnih masa koje pri tome vrše adijabatsku kompresiju pri čemu se ta zračna masa zagrijava.

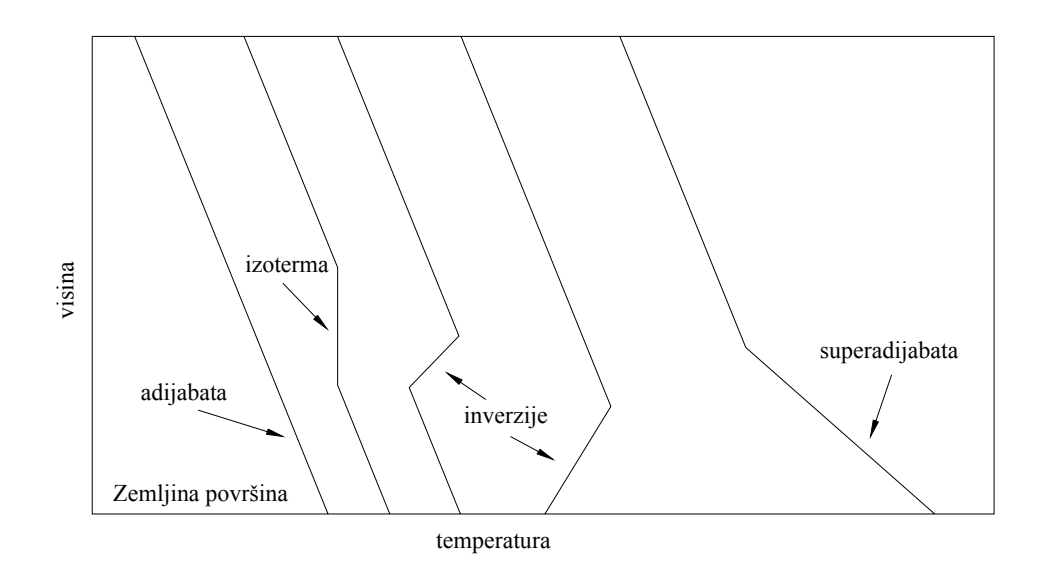

Slika 2.1. Karakteristične raspodjele temperature atmosfere u funkciji visine

### **2.2.1 Utjecaj stanja atmosfere na disperziju efluenata iz industrijskih dimnjaka**

Kao što je već napomenuto, temperaturni profil je vrlo značajan za disperziju efluenata u atmosferu. Radi lakšeg objašnjenja utjecaja stanja atmosfere može se zamisliti mali volumen zraka koji sadrži neki efluenat (za početak iste temperature kao i okolni zrak u slučaju adijabate) ispušten u atmosferu na nekoj visini *h* (primjerice visina industrijskog dimnjaka). Zračna struja imat će tendenciju da taj volumen povuče prema gore ili prema dole.

Superadijabatsko stanje atmosfere – Pri kretanju prema gore temperatura u ispuštenom volumenu zraka postaje veća od okolnog zraka i zbog toga njegova gustoća postaje rjeđom te ima tendenciju nastavka kretanja prema gore. Pri kretanju prema dole temperatura mu postaje manja od okolnog zraka i prema tome gustoća veća te nastavlja kretanje prema dole. Takvu pojavu kretanja zraka kod koje ne postoji tendencija zaustavljanja na nekoj razini karakteriziramo nestabilnom. Superadijabatsko stanje time pogoduje atmosferskoj disperziji efluenata.

Inverzno stanje atmosfere – Pri kretanju prema gore temperatura u ispuštenom volumenu postaje manja i time gustoća veća od okolišnjeg zraka te time ima tendenciju kretanja prema dole. Obrnuto, kod kretanja prema dole volumen dobiva tendenciju kretanja prema gore. Time u oba dva slučaja tendencija je ispuštenog volumena povratak na razinu ispuštanja te takav slučaj karakteriziramo stabilnim. Inverziju dakle karakterizira stabilnost koja ne pogoduje atmosferskoj disperziji.

Adijabatsko stanje atmosfere – Kod adijabate nema razlike u temperaturama okolišnjeg zraka i ispuštenog volumena te stoga nema niti tendencije kretanja u bilo kojem smjeru. Ovakvu pojavu karakterizira neutralno stanje atmosfere.

U stvarnosti je temperatura efluenata koji izlaze iz dimnjaka veća od okolišnjeg zraka i stoga se ispušteni volumen diže na visinu veću od visine dimnjaka sve dok se temperature volumena i zraka oko njega ne izjednače. Tek u tom slučaju na smjer kretanja počinje utjecati temperaturni profil.

Pri promatranju dima koji izlazi iz dimnjaka u uvjetima horizontalnog strujanja zraka primjećuje se stabilni trag kod inverzije i adijabatskog profila temperature te nestabilni trag (krivuljanje, vrtloženje te brzo približavanje zemlji) kod superadijabatskog profila temperature.

![](_page_12_Figure_3.jpeg)

Slika 2.2. Utjecaj temperaturnih profila na putanju dima

Na slici 2.2. prikazane su vrste takozvanih «perjanica» dima koje nastaju pod djelovanjem temperaturnih profila atmosfere.

**Čunjasta perjanica** (eng. *Coning Plume*) – Osnovni oblik putanje dima pod neutralnim i malo nestabilnim uvjetima. Dim se širi te oblikuje stožac (čunj) sa vrhom u vrhu dimnjaka. Pod tim uvjetima koncentracije u bilo kojoj točki lagano variraju.

**Savijajuća perjanica** (eng. *Looping Plume*) – Ovakva pojava nastaje pod snažnim konvektivnim uvjetima kada je efluenat uhvaćen u krivuljanje gore-dole uslijed vertikalnog kretanja zraka izazvanog uspinjanjem toplih čestica u zraku i spuštanjem hladnih čestica u zraku. Takva perjanica ima izgled prodrmanog konopa zavezanog za vrh dimnjaka. Ovakav slučaj se smatra najboljim slučajem difuzije.

**Lepezasta perjanica** (eng. *Fanning Plume*) – Pri stabilnim uvjetima atmosfere, tj. pri inverziji perjanica poprima izgled lepeze. Gledana sa strane ima vrlo tanak izgled s jedva primjetnim čunjastim širenjem, dok gledana s vrha ima oblik lepeze koja se širi iz vrha dimnjaka. Ovakav dim se širi jako sporo te uslijed velike visine dimnjaka ne mora dotaknuti zemlju čak nekoliko kilometara.

Ova tri tipa perjanice dima šire iz dimnjaka pod djelovanjem kretanja zraka i atmosferske stratifikacije temperaturnim profilom koji je u cijelom području jednolik u svojoj stabilnosti. Postoje i specijalni slučajevi kod kojih je na ponašanje dima odgovoran nejednolik, višeslojan temperaturni profil.

**Uzvišena perjanica** (eng. *Lofting Plume*) – Uzvišenje perjanice dešava se pri ispuštanju dima u atmosferu čiji je donji dio u stabilnom sloju, inverziji, a iznad njega se nalazi nestabilni sloj. Postojanje inverzije pri kretanju zraka na gore izaziva promjenu kretanja prema dole, ali dizanje dima nestabilnim slojem puno je jače. Dim se širi u obliku gornje polovice stošca Čunjaste perjanice.

**Zadimljena perjanica** (eng. *Fumigating Plume*) - U ovom slučaju inverzni sloj je iznad središnjice dima te nestabilni sloj ispod njega. Raspršenje dima događa se uspravno, ali dispergirajući prema dole te uzrokujući povećane prizemne koncentracije efluenata. Zadimljena perjanica nastaje svakodnevno kada noćna inverzija uz površinu započinje nestajati s jutarnjim grijanjem sunca. Grijanje sunca relativno brzo uništava inverziju pretvarajući stabilni donji sloj atmosfere u vrlo nestabilan u vremenu manjem od jednog sata. Ali ako je grijanje suncem onemogućeno, primjerice oblačnim vremenom, prijelaz iz stabilnog u nestabilno može trajati satima i izazvati visoke koncentracije onečišćivača na površini zemlje.

**Zarobljena (uhvaćena) perjanica** (eng. *Trapped Plume*) – Sličan slučaj zadimljenoj perjanici kod kojeg je nestabilni sloj malo slabiji te difuzija prema dole sporija. Time su koncentracije uz površinu, za razliku od onih kod zadimljene perjanice, puno manje. Ovakav slučaj može trajati puno duže zbog slabijeg isijavanja površine. To se dešava u urbanim područjima gdje je lagano zagrijavanje atmosferskog sloja uz površinu uzrokovano gradskim emisijama topline. Iznad takvog slabo nestabilnog sloja formiran je inverzni sloj.

### **2.2.2 Ostali utjecajni faktori na disperziju efluenata**

 Topografija terena i promjene na površini zemlje također mogu utjecati na promjenu ponašanja dima. Dim koji se započinje širiti iznad vode ili kopna uz obalu može drugačije reagirati, nego onaj ispušten u unutrašnjosti pri jednakim općim meteorološkim uvjetima. Gradska, urbana područja također različito utječu na ponašanje dima, nego ruralna područja podižući hrapavost terena i svoj toplinski karakter.

Uz ovakve uvjete ne može se zaboraviti spomenuti i specijalne slučajeve topografija terena kao što su uvale, kanjoni i drugi specifični oblici u prirodi koji mogu na svoj specifičan način utjecati na ponašanje dima.

## 2.3 Gaussov model disperzije efluenata iz točkastog izvora

Putanja izvjesne količine plinovitih efluenata ispuštenih u atmosferu u nekoj točki prostora opisuje se perjanicom koja se proteže u smjeru kretanja zraka (vjetra). Opće ponašanje putanje nekog efluenta uzrokovano je turbulentnom atmosferskom difuzijom te se efluent ovisno o temperaturnom profilu širi s povećanjem udaljenosti od mjesta ispuštanja. Ovo nije tipičan primjer atmosferske difuzije (zbog prisutnosti vjetrova), već je riječ o kombinaciji difuzije i turbulentnog miješanja zraka.

Kako bi se opisalo takvo gibanje koristi se opća jednadžba disperzije (13)

$$
\frac{Dc_i}{Dt} = C_i + S_i / V + K \cdot \nabla^2 c_i.
$$

Pretpostavi se da se u određenom volumenu zraka ne odvijaju kemijske reakcije kojim bi nastala dodatna količina efluenata *C<sub>i</sub>* te nepostojanje dodatnih izvora efluenata *S<sub>i</sub>*. Time dobiva se

$$
\frac{Dc_i}{Dt} = K \cdot \nabla^2 c_i \tag{22}
$$

ili prošireno

$$
\frac{\partial c_i}{\partial t} + v_x \cdot \frac{\partial c_i}{\partial x} + v_y \cdot \frac{\partial c_i}{\partial y} + v_z \cdot \frac{\partial c_i}{\partial z} = K_x \cdot \frac{\partial^2 c_i}{\partial x^2} + K_y \cdot \frac{\partial^2 c_i}{\partial y^2} + K_z \cdot \frac{\partial^2 c_i}{\partial z^2}
$$
(23)

Pretpostavi se, nadalje, da je kao i u dosadašnjim razmatranjima brzina vjetra jednolika s visinom te u horizontalnom smjeru iznosi  $v_s$ . Time je  $v_x = v_s$ ,  $v_y = v_z = 0$ . Također zbog činjenice da je horizontalna disperzija malena u usporedbi s brzinom kretanja zraka u tom smjeru može je se zanemariti te dobivamo

$$
\frac{\partial c_i}{\partial t} + v_x \cdot \frac{\partial c_i}{\partial x} = K_y \cdot \frac{\partial^2 c_i}{\partial y^2} + K_z \cdot \frac{\partial^2 c_i}{\partial z^2}
$$
\n(24)

Nadalje, ako emisiju efluenata u atmosferu  $Q ( kg / m^2 s)$  smatramo konstantnom u vremenu konačni oblik diferencijalne jednadžbe glasi:

$$
v_x \cdot \frac{\partial c_i}{\partial x} = K_y \cdot \frac{\partial^2 c_i}{\partial y^2} + K_z \cdot \frac{\partial^2 c_i}{\partial z^2}
$$
 (25)

Rješenje ove diferencijalne jednadžbe uz korištenje rubnih uvjeta (koncentracija iščezava kada x i z teže u beskonačnost; maksimalna je kod  $x = 0$  i  $z = 0$ ; koordinate su jednake nuli u ishodištu emisije efluenata) dobiva se bezdimenzijskom analizom parcijalne diferencijalne jednadžbe te njezinim pretvaranjem u običnu diferencijalnu jednadžbu i glasi:

$$
c_i = \frac{Q}{4\pi\sqrt{K_y K_z}}e^{-\frac{v_s}{4x}\left(\frac{y^2}{K_y} + \frac{z^2}{K_z}\right)}
$$
(26)

Dobivena jednadžba pokazuje da raspodijela koncentracija efluenata u smjerovima y i z ima oblik Gaussove funkcije raspodijele greške f(z), čiji je oblik  $f(z) = \frac{k}{\sqrt{z}} e^{-k^2 z^2}$ π sa standardnom devijacijom  $\sigma^2 = \frac{1}{2h^2}$ 2 1 *k*  $\sigma^2 = \frac{1}{\sigma^2}$ . Usporedbom vidimo da je standardna devijacija za smjerove y i z,

$$
\sigma_{y} = \sqrt{\frac{2xK_{y}}{v_{s}}}, \quad \sigma_{z} = \sqrt{\frac{2xK_{z}}{v_{s}}}.
$$

Uvrštenjem natrag u (26) dobiva se raspodjela koncentracije u smjerovima y i z u funkciji srednje brzine  $v<sub>s</sub>$  i standardnih devijacija koje se za ovakav primjer nazivaju koeficijent horizontalne disperzije  $\sigma_{\gamma}$  i koeficijent vertikalne disperzije  $\sigma_{z}$ :

$$
c_i = \frac{Q}{2\pi v_s \sigma_y \sigma_z} e^{-\left(\frac{y^2}{2\sigma_y^2} + \frac{z^2}{2\sigma_z^2}\right)}
$$
(27)

Ova jednadžba je dobivena uz pretpostavku emisije efluenata iz središta koordinatnog sustava. U stvarnosti se efluenti ispuštaju s neke visine (visina dimnjaka *z* = *h* ), a širenje postoji samo kod pozitivnih vrijednosti *z* . Rješenje ovakvog slučaja diferencijalne jednadžbe se dobiva korištenjem metode simetričnih (zrcalnih) slika te glasi

$$
c_{i} = \frac{Q}{2\pi v_{s}\sigma_{y}\sigma_{z}} \left\{ e^{-\left(\frac{y^{2}}{2\sigma_{y}^{2}} + \frac{(z+h)^{2}}{2\sigma_{z}^{2}}\right)} + e^{-\left(\frac{y^{2}}{2\sigma_{y}^{2}} + \frac{(z-h)^{2}}{2\sigma_{z}^{2}}\right)} \right\}.
$$
 (28)

Izgled zvonolikog oblika raspodijele koncentracija u poprečnom presjeku na nekoj nizstrujnoj udaljenosti od izvora (dimnjaka) je prikazana na slici 2.3.

![](_page_17_Figure_3.jpeg)

Slika 2.3. Prikaz Gaussove razdiobe koncentracija u yz plohama s obzirom na udaljenost od dimnjaka

### **2.3.1 Parametri disperzije**

Uobičajena je praksa da se koeficijenti disperzije za smjerove y i z određuju eksperimentalno za niz tipiziranih atmosferskih uvjeta. Tako izračunate koeficijente koristimo za izračunavanje koncentracija efluenata pomoću dobivenih funkcija raspodijele. Što je veća nestabilnost atmosfere, to će brže rasti koeficijenti disperzije s udaljenošću. Pasquill je korištenjem eksperimentalnih podataka postavio 6 tipova atmosferskih uvjeta, počevši od najnestabilnije do stabilne atmosfere, nazvanih A, B, C, D, E i F tzv. klase stabilnosti. Koeficijente atmosferske disperzije prema Pasquill-Guiford-ovim klasama stabilnosti postavio je Turner (1995) za korištenje u Industrial Source Complex (ISC) modelu disperzije razvijenom kod USEPA-e (1995) prema sljedećim formulama

 $\sigma_{v} = 465.11628 \cdot x \cdot \tan(TM)$ 

gdje je

$$
TH = 0.01745[c - d \cdot \ln(x)]
$$

i

 $\sigma_z = a \cdot x^b$ .

Koeficijenti *a*,*b*, *c* i *d* mogu se pronaći u tablicama ISC modela disperzije na stranicama EPA-inog ogranka za propisane standarde (www.epa.gov\scraam001) (*Regulatory models*). Na slici 2.4. i slici 2.5. prikazani su vertikalni i horizontalni (poprečni na presjek dima) koeficijenti disperzije u zavisnosti o udaljenosti od dimnjaka.

![](_page_18_Figure_4.jpeg)

Slika 2.4. Koeficijenti horizontalne disperzije u ovisnosti o klasama stabilnosti i udaljenosti od izvora

![](_page_19_Figure_3.jpeg)

Slika 2.5. Koeficijenti vertikalne disperzije u ovisnosti o klasama stabilnosti i udaljenosti od izvora

#### **2.3.2 Nedostaci Gaussovog modela disperzije**

Danas je u svijetu Gaussov model disperzije primjenjen u, svim propisima reguliranim, modelima kao što su najpoznatiji ISC (*Industrial Source Complex*) i Screen 3D modeli distribuirani kod EPA-e (*US Environmental Protection Agency*). Nažalost, mnogi korisnici tih modela su potpuno nesvjesni svih pretpostavki i ograničenja te pogrešno vjeruju da preciznost postignuta današnjim računalima ujedno predstavlja i postignutu točnost. U mnogim modelima disperzije, određivanje koncentracije onečišćivača pomoću prizemnih receptora nad uzgonski uzdignutom perjanicom dispergiranog plina koji sadrži onečišćivač uključuje dva glavna koraka:

1. Proračunavanje visine do koje se perjanica uzdiže na određenoj nizstrujnoj udaljenosti od dimnjaka. Proračunata visina dizanja dodaje se na visinu izvora onečišćivača (visina dimnjaka) kako bi se dobila tzv. "efektivna visina dimnjaka", također poznata kao "visina središnjice perjanice" ili jednostavno "visina emisije".

2. Koristeći Gaussove jednadžbe disperzije proračunavaju se prizemne koncentracije pod perjanicom.

Pretpostavke i ograničenja. U izvodu Gaussove jednadžbe disperzije korišteno je mnoštvo pretpostavki i ograničenja i to samo za jedan izvor onečišćenja te kontinuiranu uzgonski podignutu perjanicu nad ravnim terenom. Stoga taj model nije pravo rješenje. Danas već postoje mnogo sofisticiraniji modeli koji uključuju više izvora onečišćenja na kompleksnom terenu. Najvažnije pretpostavke i ograničenja odnose se na:

- točnost predviđanja visine dizanja perjanice budući da ta visina utječe na visinu emisije korištenu u Gaussovoj jednadžbi disperzije;
- točnost koeficijenata disperzije (vertikalna i horizontalna standardna devijacija distribucije emisije) korištenih u Gaussovom modelu disperzije;
- pretpostavka osrednjenog vremenskog perioda predstavljenog proračunatim prizemnim koncentracijama onečišćivača pomoću koeficijenata disperzije korištenih u Gaussovom modelu disperzije; drugim riječima, da li proračunate prizemne koncentracije predstavljaju 5-minutne, 10-minutne, 15-minutne, 30 minutne ili jednosatne osrednjene koncentracije?

Pored ovih pretpostavki i ograničenja u izvodu Gaussove jednadžbe postoje i one kojima su podvrgnute metode određivanja određenih parametara u Gaussovom modelu. Te metode uključuju: određivanje klasifikacije atmosferske stabilnosti (karakterizira stupanj turbulencije potreban za povećanje disperzije), određivanje profila vjetra zbog efektivne visine, te konverzije kratkotrajnih prizemnih koncentracija iz jednog srednjeg vremena u drugi. Mnogi autori ukazali su na nedostatke tog modela, nažalost, usprkos kritike, postoji široko vjerovanje da modeli disperzije mogu predvidjeti koncentracije dispergirane perjanice s faktorom dva ili tri u usporedbi sa stvarnim koncentracijama u prirodi. Naime, ima i onih koji vjeruju kako su ovi modeli čak i točniji.

Izvod Gaussove jednadžbe zahtjeva pretpostavku o konstantnim uvjetima nad cijelom dužinom putanje perjanice od izvora emisije pa sve do nekog nizstrujnog prizemnog receptora. Ipak, ne može se reći s razumnom sigurnošću kako je brzina vjetra na visini središnjice dima i klasa atmosferske stabilnosti zaista poznata te konstantna duž cijele putanje dima. Ako je to u nekom slučaju i istina, radi se o čistom slučaju najčešće na velikim udaljenostima. Također, određivanje točne brzine vjetra i klase stabilnosti uzduž središnjice ("simetrale") dima zahtijeva :

- a) predviđanje točnog dizanja dima,
- b) točan odnos brzine vjetra i visine,

a nijedno od njih nije još ostvareno.

Kratak prikaz svih ograničenja i pretpostavke uočenih do sada:

- brzina vjetra i njezin smjer su konstantni od točkastog izvora do receptora;
- atmosferska turbulencija je također konstantna duž cijele putanje dima;
- cijela perjanica je homogena, što znači da nema taloženja ili ispiranja čestica dima; čestice dima nisu absorbirane u vodi, u zraku niti u vegetaciji; efluenti nisu podvrgnuti kemijskim transformacijama (neki današnji modeli uzimaju u obzir taloženje i kemijske transformacije, ali odvojeno od Gaussove jednadžbe disperzije);
- samo vertikalna i poprečna disperzija postoji (nema nizstrujne disperzije);
- oblik disperzije je probabilistički i može se točno opisati Gaussovom distribucijom.
- perjanica se širi u čunjastom obliku dok putuje nizstrujno, dok je idealni čunjasti oblik samo jedan od mnogih uočenih oblika perjanica;
- uvjeti terena mogu se upotrijebiti korištenjem jednog skupa disperzijskih koeficijenata za ruralno područje te drugog skupa koeficijenata za urbano područje; osnovna Gaussova jednadžba disperzije ne uključuje režime terena kao što su doline, planine i obale

Gaussov model pretpostavlja jedan idealizirani stacionarni slučaj s konstantnim meteorološkim uvjetima duž velikih udaljenosti, idealiziranu geometriju perjanice,

jednoliki ravan teren, kompletiranu bilancu mase i točnu Gaussovu raspodijelu. Takav se idealan slučaj zaista rijetko dogodi.

## 2.4 Osnovne Briggsove jednadžbe trajektorije dima

Do sada je razmatran model disperzije efluenata kod kojeg je dim već dostignuo maksimalnu visinu dizanja, tj. kada se stvorio temperaturni ekvilibrij između toplijeg mlaza iz dimnjaka i atmosferskog zraka nošenog poprečnim vjetrom. Trajektorija dima do konačne visine dizanja dima modelima disperzije nije obuhvaćena, već su je dugi niz godina zasebno od disperzije razmatrali mnogi znanstvenici. U početku se oslanjalo na čiste eksperimentalne podatke koji tada još uvijek nisu bili precizni. Ali u mnogim literaturi moguće je pronaći radove na tu temu s predloženim jednadžbama ovisnosti visine središnjice dima o udaljenosti od dimnjaka. Uglavnom su zaključci bili bazirani na tome kako je ovisnost visine dizanja direktno ovisna o omjerima brzine izlaznog mlaza i brzine vjetra ili ovisnosti kinetičkih energija mlaza i kinetičke energije okolišnog zraka. Jednadžbe dobivene fitiranjem iz eksperimentalnih podataka bile su previše neprecizne i vrijedile su unutar kratke domene putanje dima.

Uočeno je da bi trebalo postaviti osnovne fizikalne jednadžbe kao što su jednadžba kontinuiteta, zakon o očuvanju potencijalne energije te zakon o očuvanju količine gibanja kako bi se opisala trajektorija dima. Opći pristup težio je postaviti "integralni" model gdje bi raspodjela temperature i brzine unutar perjanice dima bila pretpostavljena jednolikom kroz poprečni presjek dima. Sukladno tome varijable koje se promatraju unutar poprečnog presjeka dima imaju prekid na granici perjanice dima i okolišnjeg zraka. To mjesto prekida naziva se "rubni sloj perjanice" (eng. *plume boundary layer*). Zbog činjenice da se integralnim modelom ne uzima u obzir utjecaj turbulencije postoji jedan zakon manje u sustavu nego broj varijabli dima te je potrebno uvesti jednu pretpostavku više kako bi se zatvorio sustav jednadžbi. Danas, najčešće korištenu pretpostavku, uveo je Taylor 1948. god. tzv. "relaciju ulaska" (eng. *entrainment relation*). U njoj se pretpostavlja da je brzina ulaska *<sup>e</sup> v* (brzina kojom okolišnji zrak prodire, ulazi u perjanicu dima kroz rubni sloj perjanice) proporcionalna brzini dima unutar perjanice  $u_{sc}$ .

Ovakav pristup postao je relativno uspješan u predviđanju trajektorije dima pod stabilnim ili neutralnim atmosferskim stanjima, gdje turbulencija generirana uzgonom i momentom unutar perjanice dominira nad atmosferskom turbulencijom. Hoult i Weil su 1972. god. testiranjima u zračnim tunelima utvrdili parametre ulaska za vertikalnu perjanicu (kod brzina vjetra manjih od 1 m/s)  $\alpha$  = 0.11 te za savinute perjanice (pod većim brzinama vjetra)  $\beta = 0.6$ . Na temelju daljnjih pojednostavljenja (jednolika brzina vjetra i jednolika termalna stratifikacija) te dimenzijskom analizom Briggs je 1975. god. razvio skup empiričkih formula za uzgonski podignute perjanice. Te formule predstavljaju bazu za predviđanje podizanja dima kod mnogih propisanih modela odobrenih od EPA-e kao što su ISC3 (USEPA, 1995.) te CALPUFF (Scire, 1998.).

Predviđanje podizanja dima pod nestabilnim (konvektivnim) stanjima atmosfere mnogo je kompliciranije jer se ne može ignorirati turbulenciju okoliša (atmosfere). Mali volumen zraka podignut pod nestabilnom atmosferom ima tendenciju puno većeg pomaka od izvorne lokacije. Time se Taylorova relacija ulaska mora dodatno mijenjati. Kod dominacije malih turbulencija Slawson i Csanady 1967. god. Predložili su da atmosferska turbulencija dominira procesima ulaska kroz rubni sloj, tj. kako bi brzina ulaska trebala biti ovisna o turbulentnoj energiji disipacije prije nego proporcionalna lokalnoj brzini perjanice. Nasuprot tome, velike turbulencije utječu na vijuganje perjanice gore-dole kao kod savijajuće perjanice (eng. *looping plume*). Model za takvu vrstu podizanja dima razvio je Weil 1986. god. i predložio da se vertikalnu komponentu brzine okolišnog zraka tretira kao slučajnu varijablu u propisanoj funkciji gustoće vjerojatnosti.

Iako precizne samo kod stabilne i neutralne stratifikacije atmosfere Briggsove jednadžbe iz 1984. god. oslonac su za usporedbu svim današnjim istraživanjima na tom području. To je razlog zašto će se u nastavku objasniti put nastanka tih jednadžbi.

Kretanje uzgonskog dima može se opisati bilancom mase (relacija ulaska), bilancom količine gibanja i bilancom energije.

### **2.4.1 Zakon o očuvanju mase**

Ukupna količina mase koja prođe kroz jediničnu površinu kružnog presjeka *dA* radijusa *R\** nošena brzinom vjetra *U* jednaka je onoj količini mase koja prodire kroz rubni sloj perjanice

![](_page_24_Figure_5.jpeg)

Slika 2.6. Jedinični volumen presjeka rubnog sloja perjanice

$$
m_{vjetra} = m_{ulaska}
$$
  

$$
\rho \cdot U \cdot dA = \rho \cdot v_e \cdot (2 \cdot R^* \cdot \pi \cdot dx)
$$

Uvođenjem Taylorove relacije ulaska s koeficijentom proporcionalnosti  $\beta$  koji se naziva "koeficijent ulaska" ( $v_e = \beta \cdot w^*$ ) dobiva se

$$
U \cdot d\left(R^{*2} \cdot \pi\right) = \beta \cdot w^* \cdot 2R^* \pi \cdot dx^*
$$
\n(29)

gdje je

 $R^*$ - radijus poprečnog presjeka perjanice

- \* *w* vertikalna komponenta brzine dima
- *U* srednja brzina vjetra
- \* *x* nizstrujna koordinata

te dobivamo

$$
U\frac{dR^{*2}}{dx^*} = 2\beta \cdot w^* \cdot R^*
$$
\n(30)

### **2.4.2 Zakon o očuvanju količine gibanja**

Navier-Stocksova jednadžba opisuje promjenu količine gibanja sustava

$$
\rho \frac{Du}{Dt} \bigg( = \frac{\partial u}{\partial t} + (u \cdot grad) \cdot u \bigg) = g\rho - grad \ p + v \cdot \nabla^2 u \tag{31}
$$

ili razvijeno u kartezijev koordinativni sustav

$$
\rho \left( \frac{\partial u}{\partial t} + u \frac{\partial u}{\partial x} + v \frac{\partial u}{\partial y} + w \frac{\partial u}{\partial z} \right) = g_x \rho - \frac{\partial p}{\partial x} + v \left( \frac{\partial^2 u}{\partial x^2} + \frac{\partial^2 u}{\partial y^2} + \frac{\partial^2 u}{\partial z^2} \right)
$$
\n
$$
\rho \left( \frac{\partial v}{\partial t} + u \frac{\partial v}{\partial x} + v \frac{\partial v}{\partial y} + w \frac{\partial v}{\partial z} \right) = g_y \rho - \frac{\partial p}{\partial y} + v \left( \frac{\partial^2 v}{\partial x^2} + \frac{\partial^2 v}{\partial y^2} + \frac{\partial^2 v}{\partial z^2} \right)
$$
\n
$$
\rho \left( \frac{\partial w}{\partial t} + u \frac{\partial w}{\partial x} + v \frac{\partial w}{\partial y} + w \frac{\partial w}{\partial z} \right) = g_z \rho - \frac{\partial p}{\partial z} + v \left( \frac{\partial^2 w}{\partial x^2} + \frac{\partial^2 w}{\partial y^2} + \frac{\partial^2 w}{\partial z^2} \right)
$$
\n(32)

te uvodimo pretpostavke:

- brzina je duž cijele perjanice konstantna ( $\frac{cu}{2} = 0$ ∂ ∂ *t*  $\frac{du}{dt} = 0$  );
- na njezinu promjenu utječe samo brzina mlaza u smjeru nizstrujno od izvora;

$$
u = U \implies \frac{\partial U}{\partial x^*} = \frac{\partial U}{\partial y^*} = \frac{\partial U}{\partial z^*} = 0
$$
  
( $u \cdot \nabla$ ) $u \implies v = 0 \implies \frac{\partial v}{\partial x^*} = \frac{\partial v}{\partial y^*} = \frac{\partial v}{\partial z^*} = 0$   
 $w = w^* \implies \frac{\partial w^*}{\partial y^*} = 0; \ w^* \cdot \frac{\partial w^*}{\partial z^*} = 0(?)$ 

- fluid nije viskozan što znači da nema trenja u toku fluida ( $v \cdot \nabla^2 u = 0$ );
- gravitacija djeluje samo u smjeru obrnutom od  $z^*$   $g_x = g_y = 0$ ;  $g_z = -g$ ;
- atmosferski tlak može se podijeliti na hidrostatski tlak i na fluktuacije izazvane terenom ili drugim pojavama  $p(x, y, z, t) = p(x, y, z, t) + \tilde{p}(x, y, z, t)$  te se iz toga zaključuje kako na hidrostatski tlak utječe samo promjena visine kao u (15) te da je gradijent fluentucija tlaka zanemariv

$$
\frac{\partial p_o}{\partial t} = \frac{\partial p_o}{\partial x^*} = \frac{\partial p_o}{\partial y^*} = 0; \frac{\partial p_o}{\partial z^*} = -\rho_o g \; ; \frac{\partial \widetilde{p}}{\partial t} = \frac{\partial \widetilde{p}}{\partial x^*} = \frac{\partial \widetilde{p}}{\partial y^*} = \frac{\partial \widetilde{p}}{\partial x^*} = 0 \; ;
$$

sukladno se i gustoća i temperatura mogu rastaviti na okolišnju i fluktuirajuću  $\rho(x, y, z, t) = \rho_0(x, y, z, t) + \widetilde{\rho}(x, y, z, t)$ <br> $T(x, y, z, t) = T_0(x, y, z, t) + \widetilde{T}(x, y, z, t)$ 

Sad se mogu u pojednostavljenom obliku ispisati jednadžbe zakona o očuvanju količine gibanja, gdje prva i druga jednadžba otpadaju te ostaje samo treća vezana za vertikalnu brzinu

$$
(\rho_o + \widetilde{\rho}) \cdot U \frac{\partial w^*}{\partial x^*} = -g\rho_o - g\widetilde{\rho} - \frac{\partial p_o}{\partial z^*}
$$
  

$$
\rho_o \cdot U \frac{\partial w^*}{\partial x^*} = -g\widetilde{\rho}
$$
 (33)

Uvodeći apsolutnu vrijednost fluktuacije gustoće te zapis  $\tilde{\rho} = |\Delta \rho|$  i činjenicu da se površina poprečnog presjeka izražena u obliku  $R^{\ast 2}$  mijenja duž putanju perjanice konačna jednadžba glasi

$$
U \cdot \frac{\partial (R^{*2} \cdot w^*)}{\partial x^*} = R^{*2} g \frac{|\Delta \rho|}{\rho_o}
$$
 (34)

### **2.4.3 Zakon o očuvanju energije**

Zakon o očuvanju energije definira brzinu vremenske promjene kao zbroj unutrašnje i kinetičke energije fluida unutar kontrolnog volumena te je jednaka snazi vanjskih masenih i površinskih sila i brzini dovođenja topline fluidu (toplinskom toku).

$$
\rho \cdot de = \rho \cdot d \left( u + \frac{v^2}{2} \right) = \rho \cdot f \cdot v + v \cdot div \sigma + div q \tag{35}
$$

Ukupna promjena energije jednaka je zbroju unutrašnje energije sustava i njene kinetičke energije. Unutrašnja energija sustava sastoji se iz dozračene joj topline i predane u obliku rada tlačnih sila ρ *du* = *dh* −  $\frac{dp}{dt}$ . Koristeći se zakonom o očuvanju kinetičke energije koji direktno proizlazi iz zakona o očuvanju količine gibanja te glasi

$$
\rho \cdot d\left(\frac{v^2}{2}\right) = \rho \cdot f \cdot v + v \cdot div \sigma \tag{36}
$$

te izrazom za unutarnju energiju sustava dobivamo izraz

$$
\rho \cdot d\left(h - \frac{p}{\rho}\right) = \text{div}\,q\tag{37}
$$

Ako se za entalpiju sustava uvede izraz kojim je ukupna sadržana toplina u sustavu jednaka umnošku specifične topline pri konstantnom tlaku i promjene temperature sustava

$$
dh = c_p \cdot dT \tag{38}
$$

te ako se diferencira cijela jednadžba (37) po vremenu dobivamo izraz

$$
\rho \cdot c_p \cdot \frac{DT}{Dt} - \frac{Dp}{Dt} = \frac{D}{Dt} \, \text{div} \, q \tag{39}
$$

Razvojem divergencije ukupne dovedene topline u sustav na toplinski fluks i prostornu promjenu topline konačna jednadžba glasi

$$
\rho \cdot c_p \cdot \frac{DT}{Dt} \bigg( = \frac{\partial T}{\partial t} + u \cdot \nabla T \bigg) - \frac{Dp}{Dt} = q + \nabla \cdot k \nabla T \tag{40}
$$

Ako se uvedu pretpostavke:

- atmosferski tlak može se podijeliti na hidrostatski tlak i na fluktuacije izazvane terenom ili drugim pojavama  $p(x^*, y^*, z^*, t) = p_o(x^*, y^*, z^*, t) + \widetilde{p}(x^*, y^*, z^*, t)$  te se iz toga zaključuje kako na hidrostatski tlak utječe samo promjena visine kao u (15) te da je gradijent fluentucija tlaka zanemariv

$$
\frac{\partial p_o}{\partial t} = \frac{\partial p_o}{\partial x^*} = \frac{\partial p_o}{\partial y^*} = 0; \frac{\partial p_o}{\partial z^*} = -\rho_o g \; ; \frac{\partial \widetilde{p}}{\partial t} = \frac{\partial \widetilde{p}}{\partial x^*} = \frac{\partial \widetilde{p}}{\partial y^*} = \frac{\partial \widetilde{p}}{\partial x^*} = 0 \; ;
$$

- sukladno se i gustoća i temperatura mogu rastaviti na okolišnju i fluktuirajuću  $\rho(x^*, y^*, z^*, t) = \rho_0(x^*, y^*, z^*, t) + \tilde{\rho}(x^*, y^*, z^*, t)$  $T(x^*, y^*, z^*, t) = T_o(x^*, y^*, z^*, t) + \widetilde{T}(x^*, y^*, z^*, t);$
- ne postoji dodatnih izvora topline (toplinski fluks) u kontrolni volumen ( $q = 0$ );
- provođenje topline je konstantno ( $\nabla \cdot k \nabla T = k \nabla^2 T$ ), a pri tome je  $\nabla^2 T = 0$  zbog korištenja integralnog modela koji definira temperaturu konstantnom unutar rubnog sloja perjanice;

- ne postoji vremenska promjena temperature 
$$
\frac{\partial T}{\partial t} = 0
$$
;

dobivamo sljedeći pojednostavljeni oblik bilance energije

$$
(\rho_o + \widetilde{\rho})c_p \left( U \frac{\partial T_o}{\partial x^*} + w^* \frac{\partial T_o}{\partial z^*} + U \frac{\partial \widetilde{T}}{\partial x^*} + w^* \frac{\partial \widetilde{T}}{\partial z^*} \right) - w^* \frac{dp_o}{dz} = 0
$$

U prvom članu razlike s desne strane jednakosti pojavljuju se gradijenti atmosferske temperature i temperaturnih fluktuacija. Zbog činjenice da ne postoji promjena atmosferske temperature niz putanju perjanice  $\frac{\partial T_o}{\partial x^*} = 0$ *x*  $\frac{T_o}{r} = 0$  i činjenice da su fluktuacije u vertikalnom polju zanemarive zbog linearnog vertikalnog temperaturnog profila stanja atmosfere  $\frac{01}{2} = 0$ \_<br>*ች*  $\frac{\partial \widetilde{T}}{\partial z} =$ *z*  $\frac{\overline{T}}{T} = 0$  preostaje nam

$$
\rho_o c_p \left( U \frac{\partial \widetilde{T}}{\partial x^*} + w^* \frac{\partial T_o}{\partial z^*} \right) - w^* \frac{dp_o}{dz^*} = 0 \tag{41}
$$

Daljnjim modifikacijama

$$
\rho_o c_p U \frac{\partial \widetilde{T}}{\partial x^*} - w^* \cdot \left( \frac{dp_o}{dz^*} - \rho_o c_p \frac{\partial T_o}{\partial z^*} \right) = 0
$$
  

$$
\rho_o c_p U \frac{\partial \widetilde{T}}{\partial x^*} = -w^* \cdot \left( \rho_o g + \rho_o c_p \frac{\partial T_o}{\partial z^*} \right) / \cdot \left( \rho_o c_p \right)
$$
  

$$
U \frac{\partial \widetilde{T}}{\partial x^*} = -\left( \frac{g}{c_p} + \frac{\partial T_o}{\partial z^*} \right) w^* / \cdot \left( \frac{g}{T_o} R^{*2} \right)
$$

dobiva se

$$
\frac{\partial}{\partial x} \left( UR^{*2} g \frac{\widetilde{T}}{T_o} \right) = N^2 \cdot R^{*2} \cdot w^*
$$
\n(42)

gdje je  $N^2 = -\frac{g}{T} \left| \frac{g}{c} + \frac{U I_o}{\partial z} \right|$ ⎠ ⎞  $\overline{ }$  $\mathsf I$ ⎝  $\big($ ∂  $=-\frac{g}{s}\left(\frac{g}{s}+\frac{\partial}{\partial s}\right)$ *z T c g T*  $N^2 = -\frac{g}{\pi} \left( \frac{g}{\pi} + \frac{\partial T_o}{\partial \theta} \right)$ *o p*  $\frac{2}{2} = -\frac{8}{\pi} \left| \frac{8}{\pi} + \frac{64}{\pi} \right|$  Brunt–Väisälä-ina uzgonska frekvencija koja definira

stupanj atmosferske stabilnosti te je ovisna o pozadinskoj (okolišnoj) temperaturi  $T_o(z)$ .

Do sada je izvedena bilanca mase (30), momenta (34) i energije (42). Kako bi se pojednostavilo njihovo rješenje, tj. smanjio broj nepoznanica u sustavi, uvodi se tzv. Boussinesqova aproksimacija. To je pojednostavljenje koje se odnosi na postojanje malih varijacija u gustoćama okolišnog zraka i emisije efluenata. Tada se može pisati

$$
\frac{\rho - \rho_o}{\rho_o} = \frac{T - T_o}{T_o} \tag{43}
$$

Pomoću ove aproksimacije izraz bilance energije prelazi u

$$
\frac{\partial}{\partial x} \left( UR^{*2} g \frac{|A\rho|}{\rho_o} \right) = N^2 \cdot R^{*2} \cdot w^*
$$
\n(44)

Ako se, kao u početku pretpostavi čisto stabilno stanje atmosfere tada Brunt–Väisälä-ina uzgonska frekvencija  $N^2$  postaje jednaka nuli i time dobivamo

$$
\frac{\partial}{\partial x} \left( UR^{*2} g \frac{|A\rho|}{\rho_o} \right) = 0 \tag{45}
$$

### **2.4.4 Dvotrećinski zakoni**

Do izvoda jednadžbi putanje perjanice dolazi se koristeći bilance mase, momenta i energije te uzimajući u obzir određene početne uvjete:

- omjer početne brzine mlaza fluida iz dimnjaka i brzine vjetra predstavlja početni nagib središnjice dima

$$
w^* = U \frac{dz^*}{dx^*};\tag{46}
$$

- radijus jediničnog volumena koji se promatra za nizstrujnu udaljenost  $x^* = 0$ iznosi  $R^* ( x^* = 0 ) = R^*$ ;
- početna visina dima jednaka je nuli ( $z^*(x^* = 0) = 0$ ).

Iz bilance mase (30) te korištenjem početnog uvjeta (46) dobivamo

$$
U \frac{\partial R^{*2}}{\partial x^{*}} = 2\beta \cdot w^{*} \cdot R^{*}
$$
  
\n
$$
U \frac{\partial R^{*2}}{\partial x^{*}} = 2\beta \cdot U \frac{dz^{*}}{dx^{*}} R^{*} / (R^{*} \cdot U)
$$
  
\n
$$
dR^{*} = 2\beta dz^{*} / \int
$$
  
\n
$$
R^{*} - R_{o}^{*} = 2\beta z^{*}
$$

$$
R^* = R_o^* + 2\beta \cdot z^* \tag{47}
$$

Integracijom konačnog izraza za bilancu energije dobivamo

$$
\frac{\partial}{\partial x} \left( UR^{*2} g \frac{|\Delta \rho|}{\rho_o} \right) = 0 \quad / \int
$$
  

$$
UR^{*2} g \frac{|\Delta \rho|}{\rho_o} = \text{konst.} = F_b
$$
 (48)

gdje je  $F_b$  uzgonski fluks.

Iz bilance momenta (34) i uvjeta (46) izvodimo

$$
U \cdot \frac{\partial (R^{*2} \cdot w^*)}{\partial x^*} = R^{*2} g \frac{|\Delta \rho|}{\rho_o} / \int R^{*2} \cdot w = R^{*2} g \frac{|\Delta \rho|}{\rho_o} \cdot x^* \cdot \frac{1}{U}
$$

$$
R^{*2} \frac{dz^*}{dx^*} = R^{*2} g \frac{|\Delta \rho|}{\rho_o} \cdot x^* \cdot \frac{1}{U^2}
$$

te uvođenjem izraza za uzgonski fluks dobivamo

$$
R^{*2} \frac{dz^*}{dx^*} = \frac{F_b}{U^3} x^*
$$
 (49)

Zbog činjenice da se promjer promatranog presjeka  $R^*$ mijenja s visinom  $z^*$  uvodi se iz (47)

$$
(R_o^* + \beta z^*)^2 dz^* = \frac{F_b}{U^3} x^* dx^* / \int
$$
  

$$
\frac{1}{3} (R_o^* + \beta z^*)^3 \cdot \frac{1}{\beta} \Big|_o^{z^*} = \frac{1}{2} \frac{F_b}{U^3} x^{*2}
$$
  

$$
\frac{1}{3} (R_o^* + \beta z^*)^3 \cdot \frac{1}{\beta} - \frac{1}{3} (R_o^*)^3 \cdot \frac{1}{\beta} = \frac{1}{2} \frac{F_b}{U^3} x^{*2}
$$
  

$$
(R_o^* + \beta z^*)^3 - (R_o^*)^3 = \frac{3\beta}{2} \frac{F_b}{U^3} x^{*2}
$$

te konačno rješavajući po z\* dobiva se

$$
z^* = \frac{1}{\beta} \left\{ \left( \frac{3\beta F_b}{2U^3} x^{*2} + R_o^{*3} \right)^{1/3} - R_o^{*3} \right\}
$$
(50)

tzv. "prošireni dvotrećinski zakon" te se uzevši u obzir pretpostavka  $(\beta z^* \gg R_o^*)$  dobiva

$$
z^* = \frac{3}{2\beta^{2/3}} \left( \frac{F_b^{1/3} \cdot x^{*2/3}}{U} \right)
$$
 (51)

tzv. "klasični dvotrećinski zakon".

# 3 Proces modeliranja postavljenog problema u programu Fluent

Primjenom Računarske dinamike fluida (Computational Fluid Dynamics, CFD) i njenih numeričkih metoda moguće je riješiti mnoge probleme strujanja. U području inženjerstva CFD se koristi u fazi konstrukcije za predviđanje karakteristika i svojstava projektiranih sustava koji uključuje probleme strujanja. Sama mogućnost numeričke simulacije strujanja fluida ili prijelaza topline prije izrade prototipa bitno smanjuje troškove te vrijeme razvoja i konstrukcije određenog sustava. CFD također uspješno rješava probleme optimizacije već postojećih sustava na čijim se matematičkim modelima mogu izvoditi određene promjene geometrije i radnih parametara i tako uspješno odabrati bolje rješenje. Izvedene simulacije primjer su jednostavnijeg oblika optimizacije upotrebom CFD tehnika. Uz numeričke simulacije obično se izvode i praktična modelska ispitivanja radi utvrđivanja pouzdanosti rezultata simulacije.

Problem strujanja sumpornog dioksida nakon izlaska iz dimnjaka u okolišni zrak rješavan je u programskom paketu Fluent. Paket je jedan od poznatijih CFD programa velikih mogućnosti.

Prije samog rješavanja problema u Fluentu potrebno je definirati ciljeve samog modeliranja kao što su rezultati koje želimo dobiti iz CFD modela, kao i koji stupanj točnosti rješenja želimo. Nakon definiranja cilja kojeg treba postići sa modelom slijedi odabir računskog modela gdje je potrebno iz cijelog fizičkog sustava odabrati jedan dio koji će se modelirati. Zatim je potrebno odrediti početak i kraj proračunske domena te rubne uvjete koji će se koristiti na granicama modela.

Neke od odluka koje se moraju donijeti pri planiranju računskog modela su: odabir 2D ili 3D modela; koja će se topologija mreže koristiti; kod samog fizikalnog modela potrebno je odrediti da li je strujanje fluida neviskozno, laminarno ili turbulentno; da li je strujanje stacionarno ili nestacionarno; da li model mora sadržavati i prijenos topline; i sl.

Pri postupku rješavanja potrebno je odlučiti da li je moguće rješavati problem jednostavno sa već definiranim formulacijama rješavača ili je potrebno koristi vlastite formulacije. Razboritom procedurom rješavanja moguće je ubrzati konvergenciju. Memorijski zahtjevi i proračunsko vrijeme mogu znatno utjecati na uspjeh modeliranja.

Nakon odluka planiranjem slijede koraci pri rješavanju:

- 1. Kreiranje geometrije modela i mreže.
- 2. Pokretanje odgovarajućeg rješavača 2D ili 3D.
- 3. Učitavanje mreže.
- 4. Provjera mreže.
- 5. Odabir formulacije rješavača.
- 6. Odabir osnovnih jednadžbi koje je potrebno riješiti : laminarne, turbulentne ili neviskozne; model prijenosa topline; prepoznavanje potrebnih dodatnih modela poput ventilatora, izmjenjivača topline, poroznog medija itd.
- 7. Zadavanje svojstava materijala.
- 8. Zadavanje rubnih uvjeta.
- 9. Prilagodba kontrolnih parametara rješenja.
- 10. Inicijalizacija polja struje.
- 11. Računanje rješenja.
- 12. Ispitivanje rezultata.
- 13. Pohrana rezultata.
- 14. Ako je potrebno, može se ufiniti mreža i ispraviti numerički ili fizički model.

## 3.1 Kreiranje geometrije modela i mreže

Za kreiranje mreže korišten je I-DEAS CAD program. Kod svakog numeričkog modeliranja, dvodimenzionalnog ili trodimenzionalnog, potrebno je definirati zatvorenu domenu unutar koje će se vršiti modeliranje. Za modeliranje difuzije i konvekcije onečišćenja iz dimnjaka na Urinju korišten je kutijasti model (*box*), čije su stranice određene donjom granicom koju predstavlja topografija terena te gornjom granicom koju predstavlja xy ploha na visini od 2000 m nadmorske visine. Visina od 2000 metara odabrana je kako ne bi utjecala na vertikalnu disperziju na način da ograniči širenje perjanice dima.

 Bočne stranice modela definirane su krajevima korištene topografije terena gdje razlikujemo istočnu stranicu (u smjeru Kraljevice), zapadnu stranicu (u smjeru Kostrene), južnu stranicu (u smjeru mora), te sjevernu stranicu (u smjeru Gorskog kotara) (Slika 3.1.). U tako definiran kutijasti model dodana su dva dimnjaka iz postrojenja rafinerije nafte u Urinju iz kojih ćemo pratiti emisije efluenata u atmosferu. Lokacije i dimenzije dimnjaka dane su sljedećim podacima:

Inicijalne koordinate

 $Xo = 5459500.0$  $Y_0 = 5010000.0$ 

Tablica 3.1.

![](_page_35_Picture_85.jpeg)

![](_page_35_Figure_8.jpeg)

Slika 3.1. Prikaz početnog kutijastog modela generiranog u I-DEAS-u
Za definiciju topografije terena korišteni su podaci o receptorskim visinama za svakih sto metara udaljenosti u smjeru x i y osi kartezijevog koordinatnog sustava. Ukupan broj točaka u x smjeru iznosi 113 te u y smjeru 121 što ukupno daje 13673 točaka za koje su poznate njihove visine u smjeru z osi. Ti podaci primarno su dani u tekstualnoj datoteci složeni u jednostavnom formatu. Budući da je odabran I-DEAS program za generiranje geometrije modela, na osnovu ovih podataka bilo je potrebno konvertirati podatke o koordinatama točaka u jedan od formata kojim bi I-DEAS mogao učitati zadane točke terena. Ta je konverzija izvršena u programskom jeziku C++.

Nakon konverzije formata iz tekstualnog zapisa u I-DEAS-u primjeren Iges format, točke se ubacuju u I-DEAS (*Import*). Za formiranje plohe terena korištena je I-DEAS-ova naredba za generiranje plohe kroz matricu točaka (*Fit Surface to Points*). Paralelno tome definiran je kvadar čiju osnovicu čini površina projekcije plohe terena na XY plohu sa koordinatom  $Z = 0$ , a visinu predstavlja unaprijed definirana vrijednost od 2000 m. Iz donje strane kvadra izrezana je ploha terena te je dobiven kvadar čiju je donju stranicu zamijenila ploha terena. Na taj način formiran je početni kutijasti model (Slika 3.1.).

 Nadalje, kako bi se definirala i unijela dva dimnjaka u kutijasti model, nacrtana su dva cilindra duljine i promjera prema podacima o dimnjacima iz Tablice 3.1. Dva su dimnjaka odrezana upravo na prave lokacije u ovom relativnom prostoru na temelju podataka o lokaciji dimnjaka u relativnim koordinatama. (Slika 3.2.).

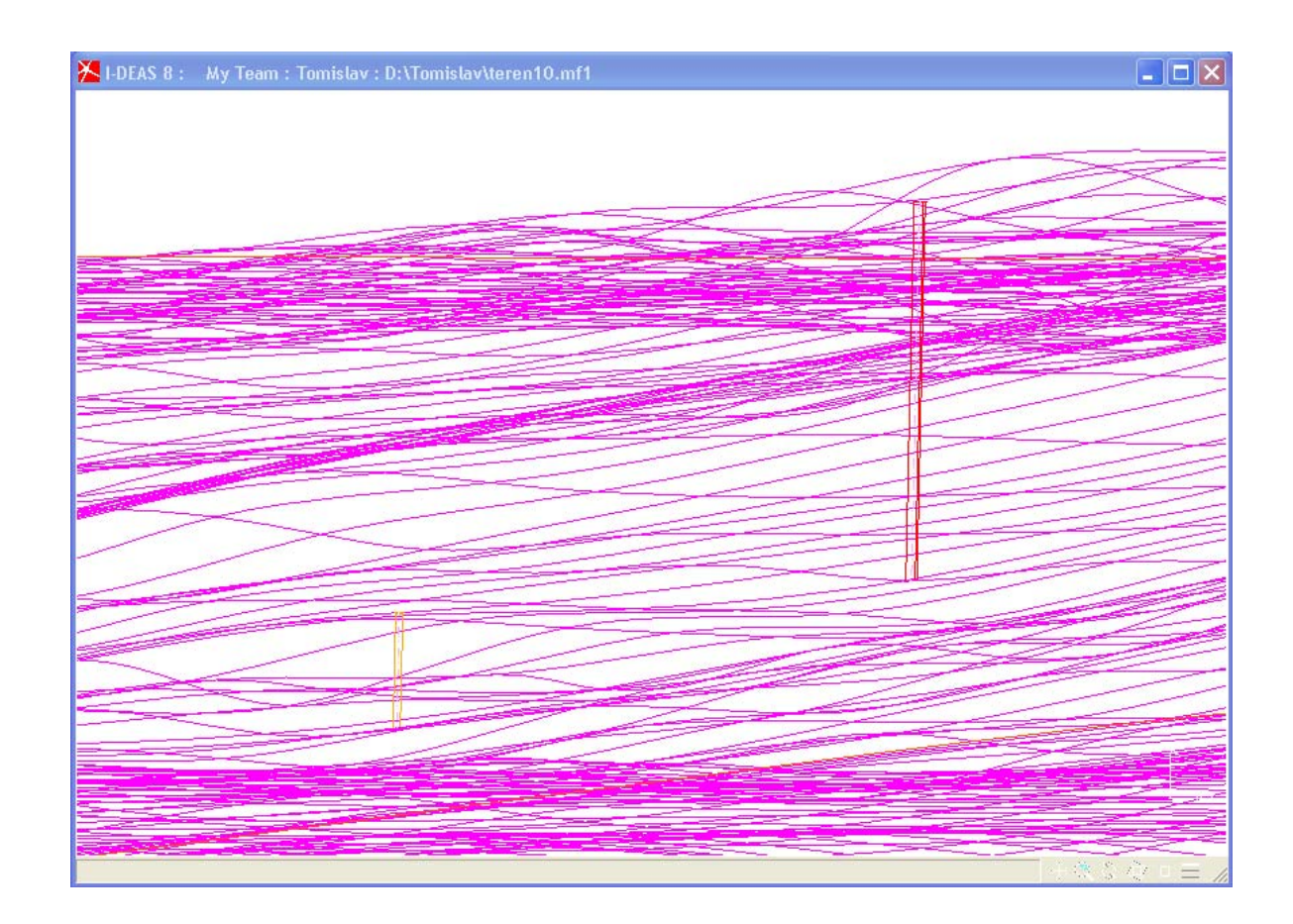

Slika 3.2. Prikaz dimnjaka s istočne strane

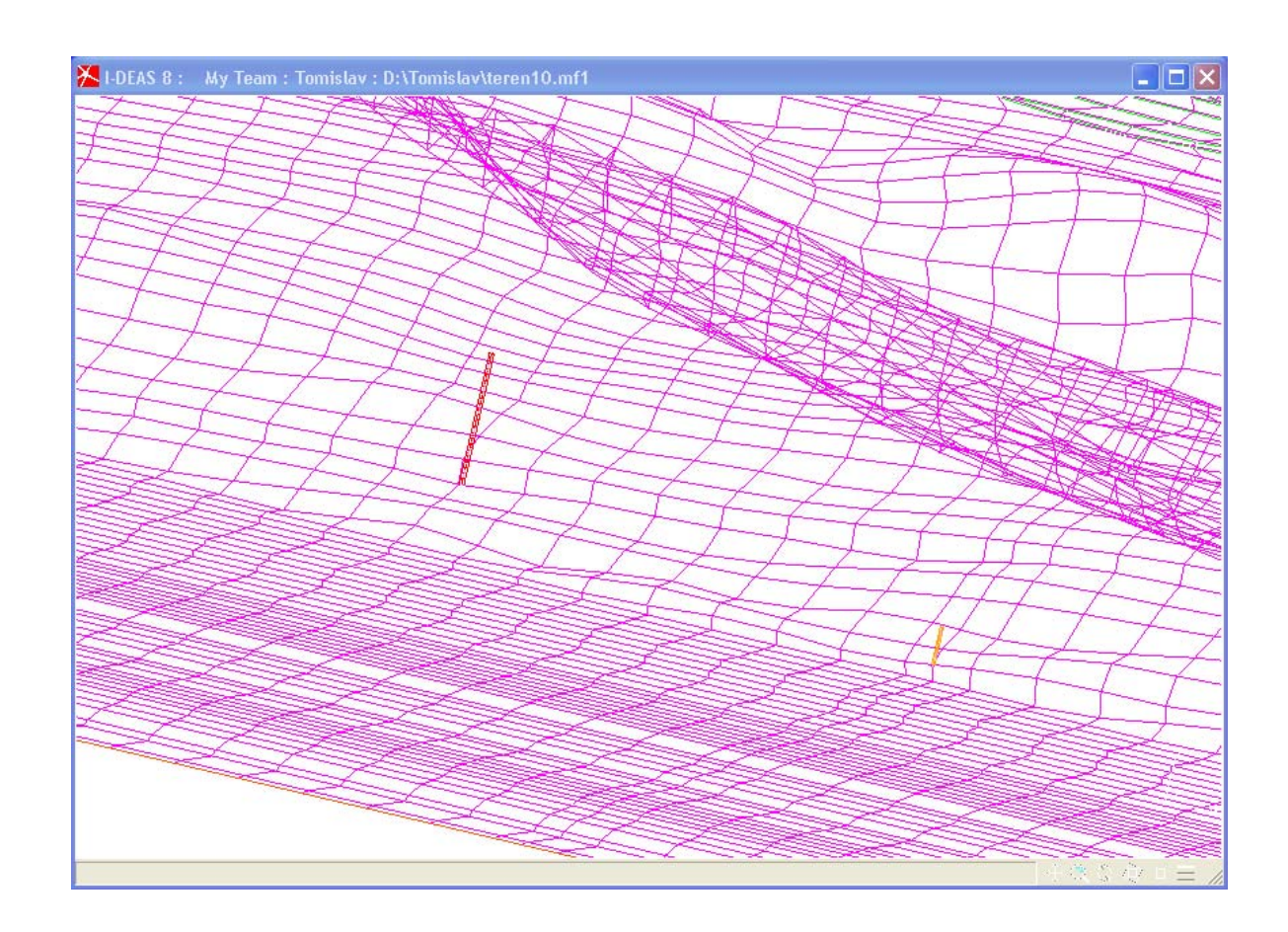

Slika 3.3. Prikaz dimnjaka s južne strane

Sljedeći korak je generiranje mreže. Kako bi mreža bila generirana, nad kutijastim modelom podignut je I-DEAS-ov modul za simulaciju (*Simulation*) te je pokrenuta ploča s alatom za umrežavanje (*Meshing*). Odabran je trokutasti tip elemenata za umreženje rubnih stranica, terena te gornje granice (*Shell Meshing*). Za generiranje mreže unutar modela (*Solid Mesh*) odabran je tetraedarski tip elementa. Za vrstu mreže odabrana je nestrukturirana mreža (*Free Meshing*) kako bi lakše prionula na plohu terena.

Odabir broja elemenata kreće se od 2 do 5 elemenata na plaštu i vrhu dimnjaka, 100 na terenu, 500 na rubnim stranicama te 1000 na gornjoj stranici. Nakon provedenog umreženja, a zbog činjenice da su dimnjaci, geometrijski gledano, mali u usporedbi sa cijelom domenom uočeno je najgušće umreženje oko dimnjaka te u pojedinim djelovima plohe terena gdje je potreba za manjim elementima bila važna zbog bolje prilagodbe mreže terenu. Na slici 3.4. prikazano je umreženje terena.

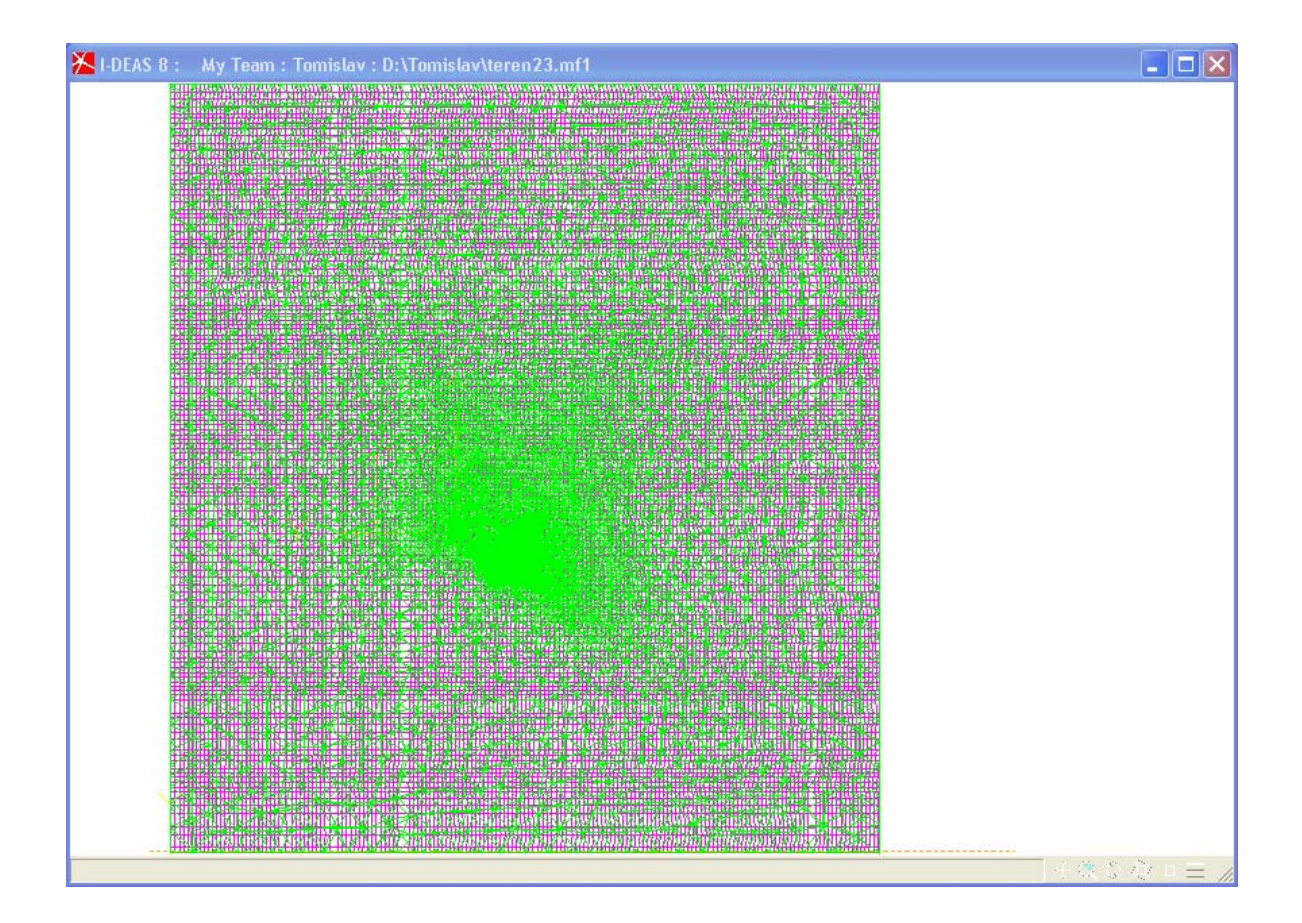

Slika 3.4. Pogled na mrežu sa gornje stranice

### DIPLOMSKI RAD Stranica: 41

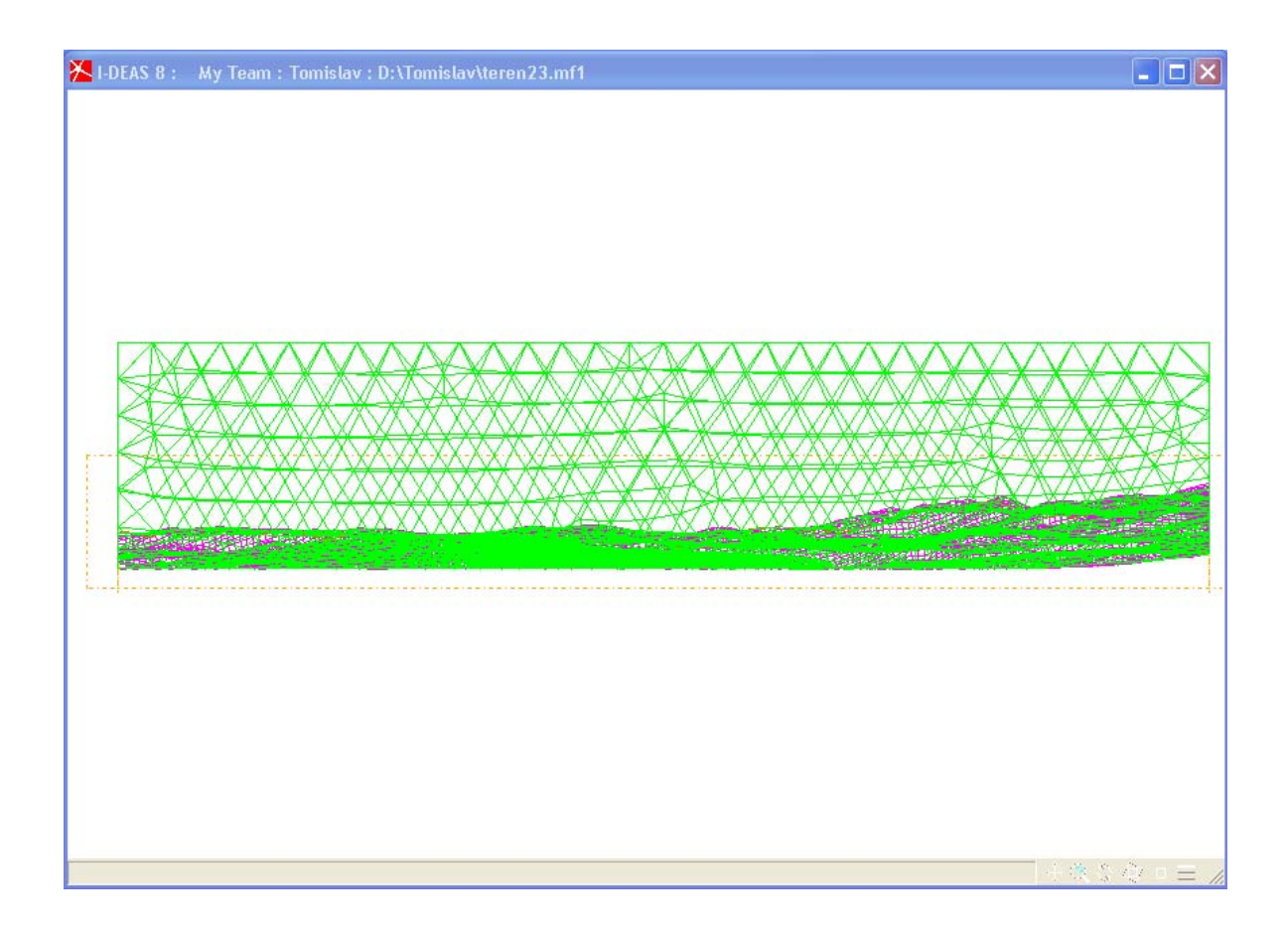

Slika 3.5. Pogled na mrežu po rubovima sa južne strane

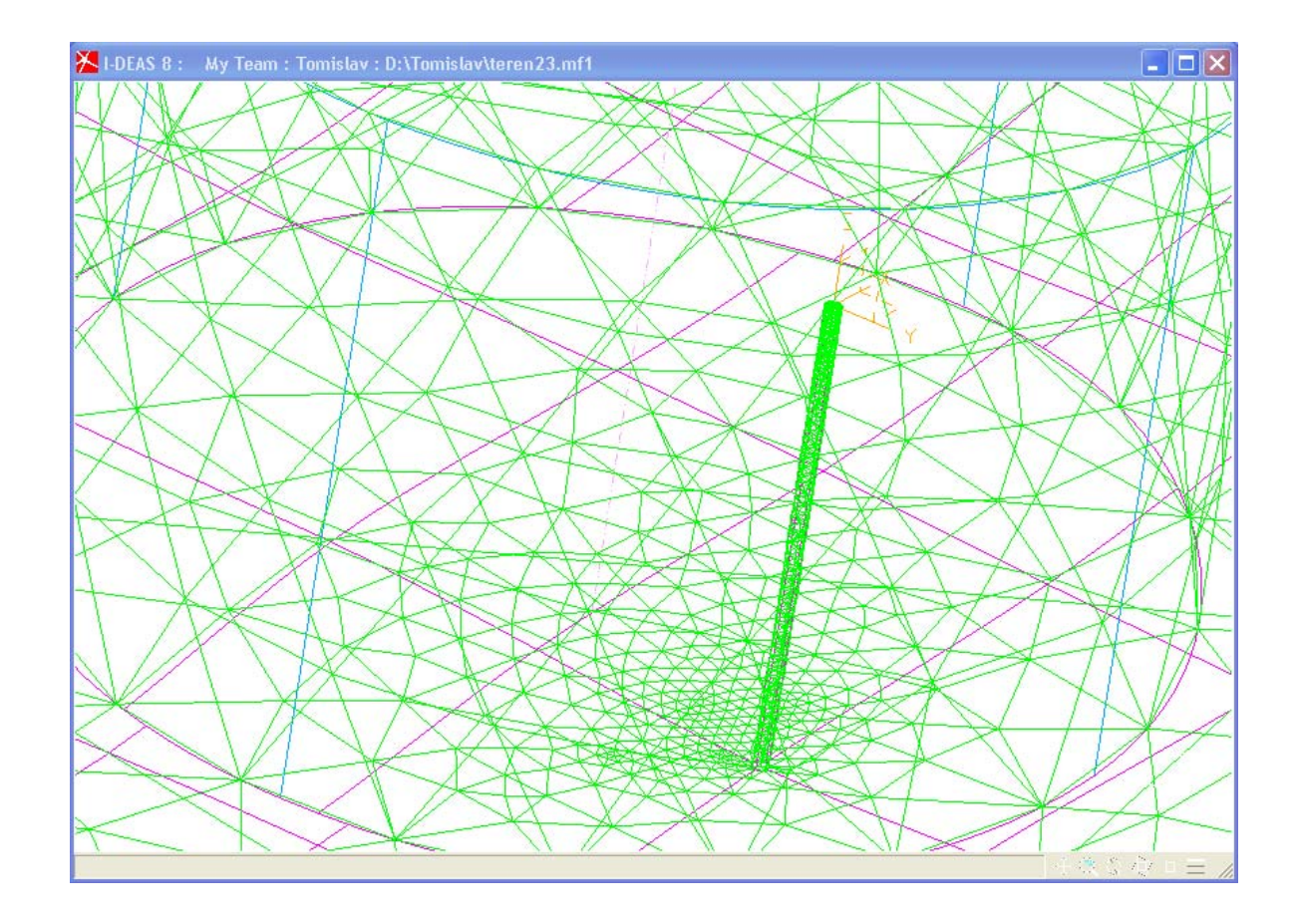

Slika 3.6. Prikaz gustoće mreže u okolici dimnjaka

Moguće je uočiti kako dimnjaci imaju veći broj elemenata pri vrhu, a manji pri dnu te im je izgled blago stožast s vrhom u dnu dimnjaka. To je iz razloga što se s većim brojem elemenata na dnu dimnjaka nije moglo generirati mrežu zbog ograničenja koje I-DEAS nameće. Pri korištenju nestrukturirane mreže I-DEAS automatski navlači mrežu tj. smanjuje ili povećava elemente na određenim područjima kako bi bio u stanju dostići broj definiranih čvorova na rubovima. Tako su na dnu dimnjaka FCC definirana dva čvora, a na svim rubnim stranicama po 100 ili više čvorova. U slučaju kada bi se na dnu dimnjaka povećao broj čvorova, a na rubnim stranicama zadržao isti broj, I-DEAS ne bi bio u stanju generirati mrežu jer se od njega traži preveliki raspon navlačenja koji nije u stanju izvršiti.

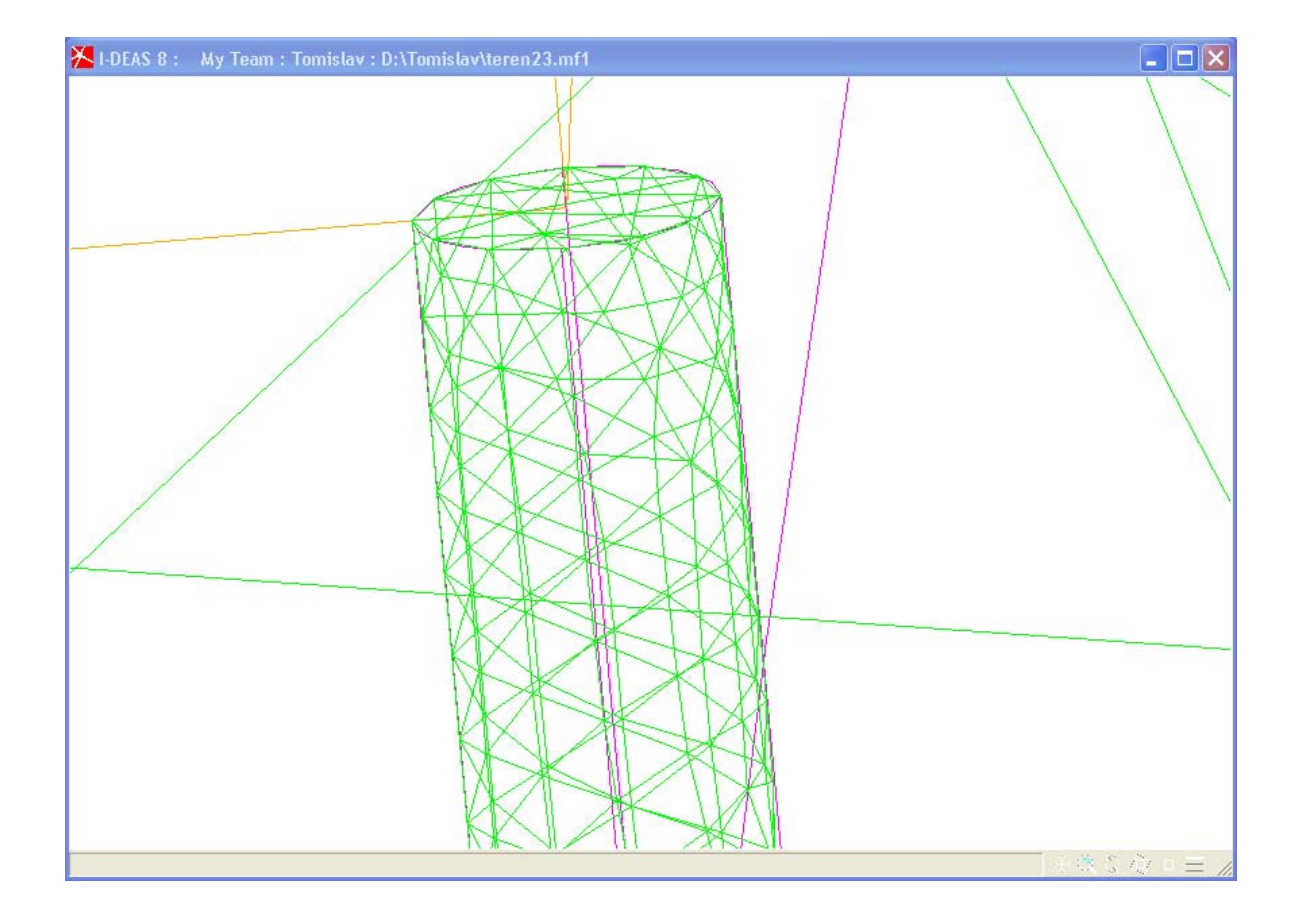

Slika 3.7. Prikaz omreženja vrha dimnjaka

 Na kraju tako definirana mreža eksportirana je u *I-DEAS Simulation Universal file* formatu koji je pogodan za učitavanje (*Import*) u Fluent.

## 3.2 Pokretanje odgovarajućeg rješavača 2D ili 3D.

Prilikom pokretanja Fluenta potrebno je odlučiti o samom rješavaču koji će se koristiti. Prilikom podizanja Fluenta može se odabrati jedan od sljedećih:

- 2d (dvodimenzionalni rješavač jednostruke preciznosti),
- 2ddp (dvodimenzionalni rješavač dvostruke preciznosti),
- 3d (trodimenzionalni rješavač jednostruke preciznosti),
- 3ddp (trodimenzionalni rješavač dvostruke preciznosti).

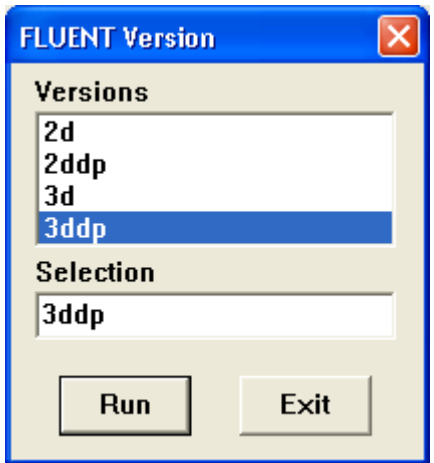

Slika 3.8. Odabir rješavača

Za rješavanje problema odabran je trodimenzionalni rješavač dvostruke preciznosti.

## 3.3 Učitavanje mreže.

Nakon što je odabran rješavač, potrebno je učitati mrežu prethodno kreiranu pomoću programa I-DEAS.

#### Odaberemo meni **File Import I-DEAS Universal file**

Ako je sve u redu nakon učitavanja u konzoli Fluent-a bit će prikazan ispis o podacima učitane mreže . U prvoj liniji bit će prikazan naziv datoteke koja se učitava.

**Reading "| tfilter fe2ram -cl -tIDEAS -cl -d3 D:\Tomislav\mreza.unv"...** 

**IDEAS file to RAMPANT file** 

 **12283 nodes. 354 triangular wall faces, zone 1. 357 triangular wall faces, zone 2. 408 triangular wall faces, zone 3. 434 triangular wall faces, zone 4. 3495 triangular wall faces, zone 5. 2532 triangular wall faces, zone 6. 358 triangular wall faces, zone 7. 6 triangular wall faces, zone 8. 164 triangular wall faces, zone 9. 6 triangular wall faces, zone 10. Read 12283 nodes, 68522 elements, 10 groups. 8136 tri elements 60386 tet elements 116715 triangular interior faces, zone 12. 60386 tetrahedral cells, zone 11. Done. Building... grid, materials, interface, zones, default-interior default-fluid dimnjak-mali-izlaz dimnjak-mali dimnjak-veliki-izlaz dimnjak-veliki nebo teren zapad jug istok sjever shell conduction zones, Done.** 

Slika 3.9. Učitavanje mreže

Ispis na konzoli govori o samim postupcima koji se odvijaju za vrijeme učitavanja mreže. Program za vrijeme učitavanja prikazuje broj čvorova, broj elemenata i zone. Pri tome, ako je potrebno Fluent će pojedine zone razdijeliti.

### 3.4 Provjera mreže

Kad je učitavanje mreže završeno potrebno je mrežu provjeriti. Mreža nakon kreiranja može sadržavati pogreške. Neki elementi mogu biti nezadovoljavajućeg oblika koji bi unosio pogrešku pri računanju. Jedan od načina provjere mreže je selektiranje provjere mreže (**Grid Check**). Nakon toga slijedi ispis gdje se mogu vidjeti minimalne i maksimalne koordinate i statistika volumena. Važno je da je minimalni volumen veći od nule.

#### **Grid Check**

 **Domain Extents: x-coordinate: min (m) = 1.120000e+05, max (m) = 1.216440e+05 y-coordinate: min (m) = 1.569000e+03, max (m) = 1.200000e+04 z-coordinate: min (m) = 4.946403e+02, max (m) = 2.500000e+03 Volume statistics: minimum volume (m3): 1.828065e-01 maximum volume (m3): 2.304266e+07 total volume (m3): 1.860190e+11 Face area statistics: minimum face area (m2): 5.347435e-01 maximum face area (m2): 1.955053e+05 Checking number of nodes per cell. Checking number of faces per cell. Checking thread pointers. Checking number of cells per face. Checking face cells. Checking face handedness. Checking element type consistency. Checking boundary types: Checking face pairs. Checking periodic boundaries. Checking node pairs. Checking node count. Checking nosolve cell count. Checking nosolve face count. Checking face children. Checking cell children. Done.** 

Slika 3.10. Ispis provjere mreže

Potrebno je ponovno definirati ishodišne koordinate (**Grid Translate**) te eventualno izmijeniti koordinatne osi.

Da bi se mogli kasnije mogli zadati odgovarajući rubni uvjeti potrebno je spojiti pojedine stranice domene (**Grid Merge)** te ih i odvojiti ako je potrebno (**Grid Separate Faces)**.

Na kraju se provjeri prikaz mreže (**Display → Grid).** 

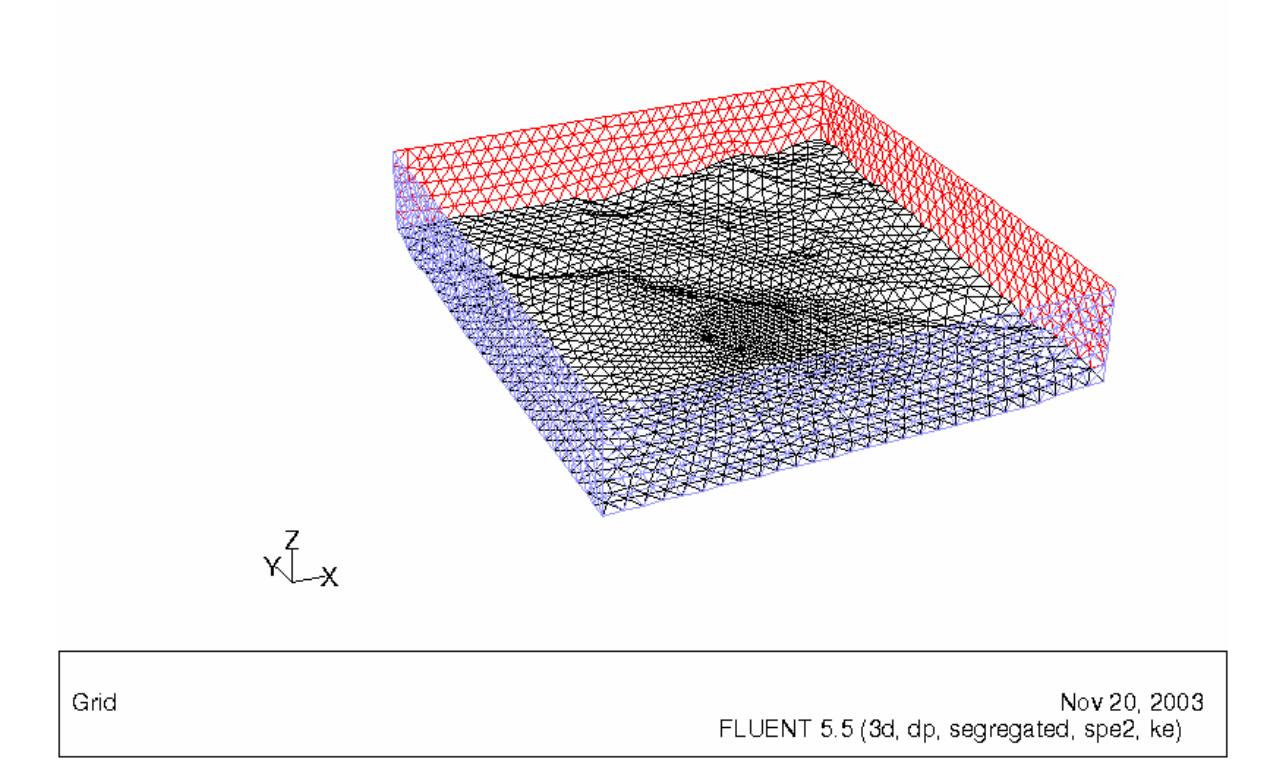

Slika 3.11. Ispis provjere mreže

### 3.5 Odabir formulacije rješavača

Pri odabiru rješavača i njegove formulacije moguće je odabrati jedno od sljedećeg

- odvojeni (segregated),
- povezani implicitni (coupled implicit),
- povezani eksplicitni (coupled explicit).

Sve će navedene formulacije rješavača za razne vrste strujanja dati točne rezultate. Neke će formulacije ipak bolje rješavati određeni problem od ostalih (npr. bržom konvergencijom). Razdvojena formulacija i odvojena razlikuju se u različitom pristupu rješavanje jednadžbi kontinuiteta, momenta količine gibanja i energetskih jednadžbi. Odvojeni rješavač rješava prethodne jednadžbe sekvencijalno (izdvojene jednu od druge) dok povezani rješavač rješava jednadžbe simultano (povezane jednu sa drugom). Implicitni i eksplicitni povezani rješavač razlikuju se u načinu na koji lineariziraju povezane jednadžbe. Obje formulacije sekvencijalno rješavaju jednadžbe za dodatne skalare (npr.

količine turbulencije ili zračenja). Odvojeni rješavač se obično koristi za nekompresibilna i blago kompresibilna strujanja dok se povezani rješavač koristi kod kompresibilnih strujanja sa velikim brzinama Odvojeni rješavač može računati i sve probleme koje računa i povezani, pa je zato i predefinirani rješavač kod Fluenta. U radu je korišten odvojeni rješavač.

Da bi se u Fluentu odabrala formulacija odvojenog rješavača potrebno je pokrenuti izbornik rješavača (**Define Models Solver...** ) i odabrati odvojeni rješavač (Slika 3.12.). U istome se izborniku još nude formulacije za brzinu (relativna ili apsolutna) te stacionarno ili nestacionarno strujanje.

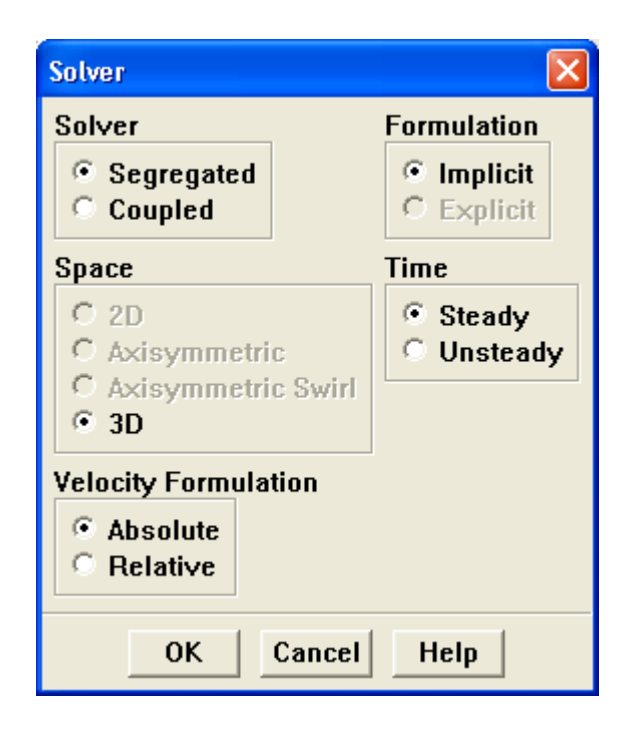

Slika 3.12. Izbornik formulacije rješavača

### 3.6 Odabir osnovnih jednadžbi

Predefinirani fizikalni model prema kojem računa Fluent je laminarno strujanje. Uz to postoje modeli turbulentnog i neviskoznog strujanja. Numerički izračuni baziraju se na rješavanju osnovnih jednadžbi za očuvanje mase i količine gibanja (Navier-Stokes jednadžbe). Odabrani model za ovaj proračun je standardni *k* − <sup>ε</sup> turbulentni model koji je baziran na Reynolds-osrednjenim Navier-Stokes jednadžbama.

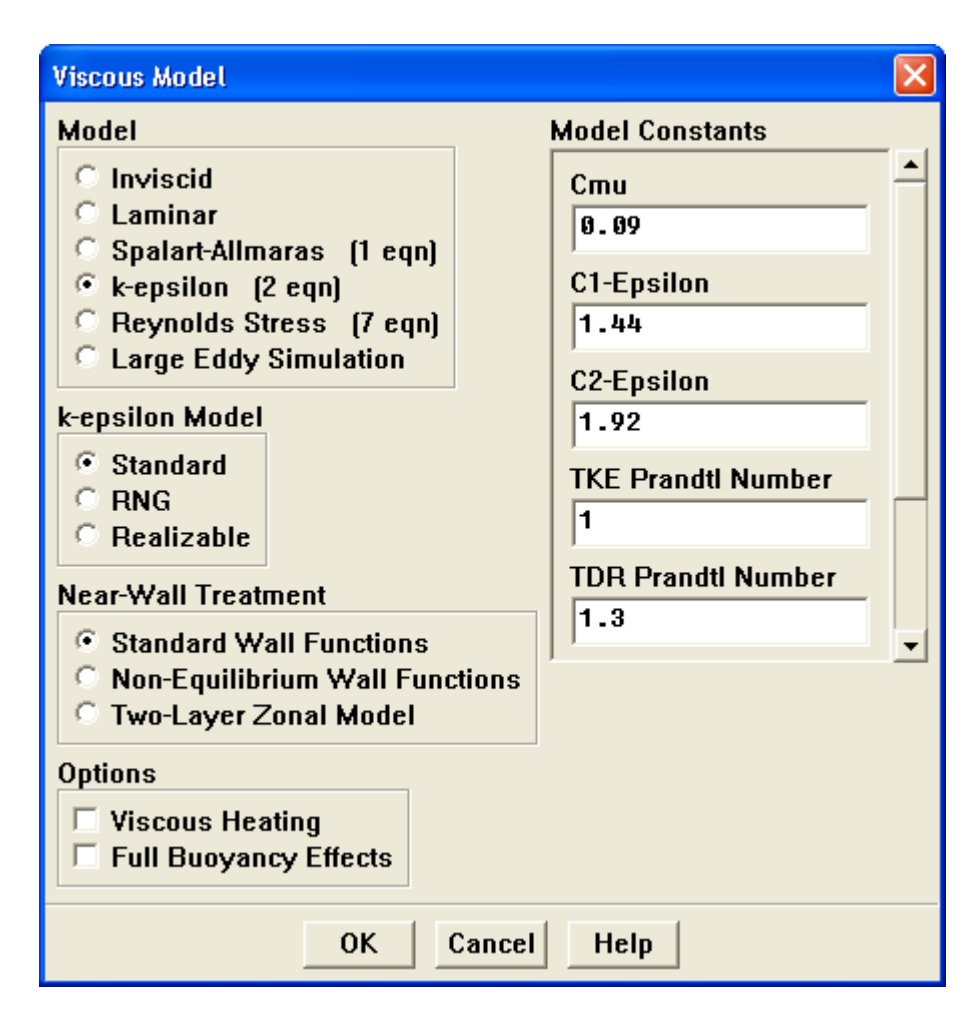

Slika 3.13. Standardni *k* − <sup>ε</sup> model

Standardni *k* − <sup>ε</sup> model je poluempirički model baziran na modelu transportne jednadžbe za turbulentnu kinetičku energiju i njenog stupnja disipacije. Model transportne jednadžbe za turbulentnu kinetičku energiju izveden je iz egzaktne jednadžbe, dok je model transportne jednadžbe za njen stupanj disipacije izveden iz fizičkih pretpostavki i pomoću određene sličnosti sa svojim točnim ekvivalentnim dijelom. U derivaciji *k* − <sup>ε</sup> modela pretpostavljeno je da je struja u potpunosti turbulentna i da se efekti molekularne viskoznosti mogu u potpunosti zanemariti. Zbog toga se standardni *k* − <sup>ε</sup> model može koristiti samo kod u potpunosti turbulentnih strujanja, te je za rješavanje problema strujanja sumpor dioksida u kojem se strujanje može smatrati turbulentno, odabran standardni *k* − <sup>ε</sup> turbulentni model (Slika 3.13.).

#### **3.6.1 Zakon o očuvanju mase**

Zakon o očuvanju mase, koja vrijedi za stlačive i nestlačive fluide, definiran je sa izrazom:

$$
\frac{\partial \rho}{\partial t} + \frac{\partial}{\partial x_i} (\rho \cdot u_i) = S_m \tag{1}
$$

gdje je *t* vrijeme, <sup>ρ</sup> gustoća fluida, *<sup>i</sup> x* koordinata i-tog smjera, *ui* brzina u i-tom smjeru, S<sub>m</sub> dodana (ili izgubljena masa) uslijed prijelaza fluida iz jednog stanja u drugo ili ovisi o samoj postavci problema.

#### **3.6.2 Zakon o očuvanju količine gibanja**

$$
\frac{\partial}{\partial t}(\rho \cdot u_i) + \frac{\partial}{\partial x_j}(\rho \cdot u_i \cdot u_j) = -\frac{\partial p}{\partial x_i} + \frac{\partial \tau_{ij}}{\partial x_j} + \rho g_i + F_i
$$
(2)

gdje *p* statički tlak, ρ*gi* gravitacijska sila, *Fi* vanjska sila, *<sup>j</sup> x* koordinata u j-tom smjeru,  $\tau_{ij}$  je tenzor naprezanja.

Tenzor naprezanja definiran je kao:

$$
\tau_{ij} = \left[ \mu \left( \frac{\partial u_i}{\partial x_j} + \frac{\partial u_j}{\partial x_i} \right) \right] - \frac{2}{3} \mu \frac{\partial u_i}{\partial x_i}
$$
(3)

gdje je  $\mu$  molekularni viskozitet fluida, a drugi izraz sa desne strane jednadžbe predstavlja promjenu volumena.

#### **3.6.3 Jednadžba o očuvanju energije**

$$
\frac{\partial}{\partial t}(\rho E) + \frac{\partial}{\partial x_i} (u_i(\rho E + p)) = \frac{\partial}{\partial x_i} \left( k_{\text{eff}} \frac{\partial T}{\partial x_i} - \sum_j h_j J_j + u_j (\tau_{ij})_{\text{eff}} \right) + S_h \tag{4}
$$

gdje je

 $k_{\text{eff}}$  – efektivni konduktivitet ( $k_{\text{eff}} = k + k_t$ );

 $k_t$  – trubulentni toplinski konduktivitet određen turbulentnim modelom koji se koristi;

*<sup>j</sup> J* ′- difuzijski fluks kemijskog spoja *j';*   $(\tau_{ij})_{\text{eff}}$  - devijatorni tenzor naprezanja

Prva tri izraza s desne strane jednadžbe predstavljaju konduktivitet, difuziju kemijskih spojeva i viskozna disipacija (oslobađanje toplinske energije uslijed viskoznog trenja).

*Sh* – uključuje toplinu kemijskih reakcija i bilo kojeg drugog volumentrijskog izvora topline definiranog od strane korisnika

U jednadžbi (4)

$$
E = h - \frac{p}{\rho} + \frac{u_i^2}{2}
$$
 (5)

gdje je entalpija definirana za idealni plin kao  $h = \sum_{j'} m_{j'} h_{j'}$ *j*  $h = \sum m_{j'} h_{j'}$  te za nestišljivi fluid kao ρ  $h = \sum_{i} m_{i'} h_{i'} + \frac{p}{p}$  $=\sum_{j'} m_{j'} h_{j'} + \frac{p}{\rho}$  gdje je  $m_{j'}$  udjel mase j-tog kemijskog spoja te  $h_{j'} = \int_{T_{ref}}^{T} c_{p,j'}$  $h_{j'} = \int_{T_{ref}} c_{p,j'} dT$  gdje je

*Tref* = 298.15 K referentna atmosferska temperatura.

### **3.6.4 Transportne jednadžbe za kemijske spojeve (opće jednadžbe difuzije i konvekcije)**

Kada modeliramo difuziju i konvekciju efluenata potrebno je uključiti konzervativne jedandžbe za kemijske spojeve (efluente). Tada je potrebno definirati maseni udio kemijskog spoja,  $m_i$ , unutar jednadžbe konvekcije i difuzije za taj spoj. Takva diferencijalna jednadžba glasi:

$$
\frac{\partial}{\partial t}(\rho m_{i'}) + \frac{\partial}{\partial t}(\rho u_i m_{i'}) = -\frac{\partial}{\partial x_i} J_{i',i} + R_{i'} + S_{i'}
$$
(6)

gdje je

*Ri*′- količina mase koja nastane ili nestane prilikom kemijskih reakcija

*Si*′ - količina mase nastale dodatkom iz dispergirane faze ili svakog korisnički definiranog izvora mase

Ako se u model uključi N kemijskih spojeva ili elemenata u solver će biti uključeno N-1 jednadžbi.

#### **3.6.5 Transportne jednadžbe za standardni** *k***-**ε **model**

$$
\rho \cdot \frac{Dk}{Dt} = \frac{\partial}{\partial x_i} \left[ \left( \mu + \frac{\mu_t}{\sigma_e} \right) \frac{\partial k}{\partial x_i} \right] + G_k + G_b - \rho \varepsilon - Y_M \tag{7}
$$

$$
\rho \cdot \frac{D\varepsilon}{Dt} = \frac{\partial}{\partial x_i} \left[ \left( \mu + \frac{\mu_t}{\sigma_e} \right) \frac{\partial \varepsilon}{\partial x_i} \right] + C_{1\varepsilon} \frac{\varepsilon}{k} \left( G_k + C_{3\varepsilon} \cdot G_b \right) - C_{2\varepsilon} \rho \cdot \frac{\varepsilon^2}{k} \tag{8}
$$

Ovdje je k turbulentna kinetička energija,  $\varepsilon$  stupanj disipacije,  $\mu$ , turbulentna viskoznost, te Y<sub>M</sub> doprinos fluktuirajuće dilatacije kod kompresibilne turbulencije u odnosu na ukupni stupanj disipacije. Nadalje,  $G_K$  predstavlja stvaranje turbulentne kinetičke energije zbog gradijenata srednjih brzina, G<sub>b</sub> predstavlja stvaranje turbulentne energije zbog uzgona.

 $C_{1\varepsilon}$ ,  $C_{2\varepsilon}$ ,  $C_{3\varepsilon}$ ,  $C_u$ ,  $\sigma_u$  i  $\sigma_{\varepsilon}$  su konstante  $k - \varepsilon$  modela i imaju sljedeće vrijednosti:  $C_{1\varepsilon} = 1,44$  $C_{2\varepsilon} = 1,92$  $C_{\mu} = 0.09$  $\sigma_u = 1.0$  $\sigma_{\epsilon} = 1.3$ 

*G<sub>K</sub>* se izračunava uzimajući u obzir srednje gradijente brzine i izračunava se kao:

$$
G_K = -\rho \overline{\mu_i \mu_j} \frac{\partial u_j}{\partial x_i} \,. \tag{9}
$$

Turbulentna viskoznost se izračunava kombinacijom turbulentne kinetičke energije i njene disipacije kao

$$
\mu_t = \rho C_\mu \frac{k^2}{\varepsilon} \tag{10}
$$

Doprinos fluktuirajuće dilatacije Υ*M* računa se kao

$$
Y_M = \rho \varepsilon 2M_t^2 \tag{11}
$$

Ovdje je  $M_t$  turbulentni Machov broj definiran kao

$$
M_t = \sqrt{\frac{k}{a^2}}\tag{12}
$$

gdje je *a* brzina zvuka.

## 3.7 Zadavanje svojstava materijala

Iz baze podataka za tip materijala odabrana je mješavina. Iz baze podataka o materijalima uključeni su SO<sub>2</sub> i zrak.

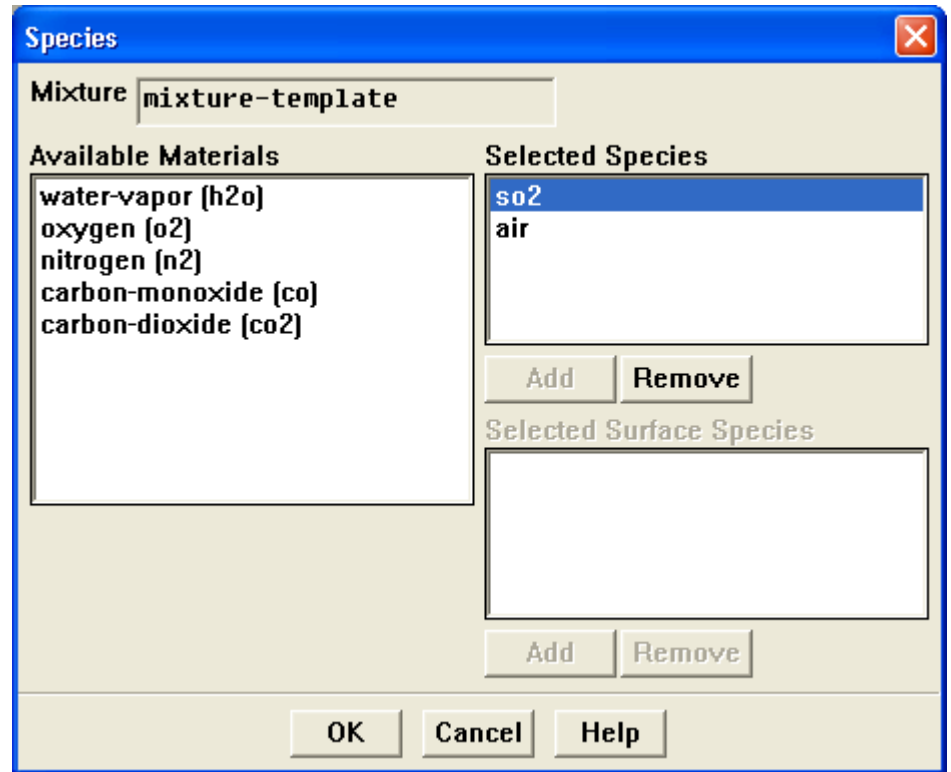

Slika 3.14. Zadavanje svojstava materijala

Za potrebe proračuna zadana je konstantna gustoća i konstantna viskoznost.

### 3.8 Zadavanje rubnih uvjeta

Rubni uvjeti zadaju varijable strujanja i prijenosa topline na granicama fizičkog modela. Zbog toga su kritična komponenta simulacije u Fluentu i potrebno ih je pravilno zadati. Rubni su uvjeti u Fluentu klasificirani na sljedeći način :

> • Ulazne i izlazne granice struje: ulaz tlaka (pressure inlet), ulaz brzine (velocity inlet), ulaz masenog protoka (mass flow inlet), ulazni otvori (inlet vent), ulazni ventilator (intake fan), izlaz tlaka (pressure outlet), tlačno

udaljeno polje (pressure far-field), izlaz strujanja (outflow), izlazni otvor (outlet vent), ispušni ventilator (exhaust fan).

- Zid, ponavljajuće granice: zid (wall), simetrija (symmetry), periodičnost (periodic), os (axis).
- Područja unutrašnjih ćelija: fluid (fluid), čvrsto tijelo (solid). Porozna pregrada (porous) je vrsta zone fluida.
- Unutarnje pregrade sa licem: ventilator (fan), radijator, porozni skok (porous jump), zid (wall), unutrašnjost (interior).

Da bi se riješio problem postavljeni su sljedeći rubni uvjeti:

- teren, dimnjak-mali i dimnjak-veliki kao zid (wall)
- sjever+istok kao izlaz struje (outflow)
- ostali elementi kao ulaz brzine (velocity inlet)

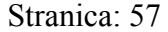

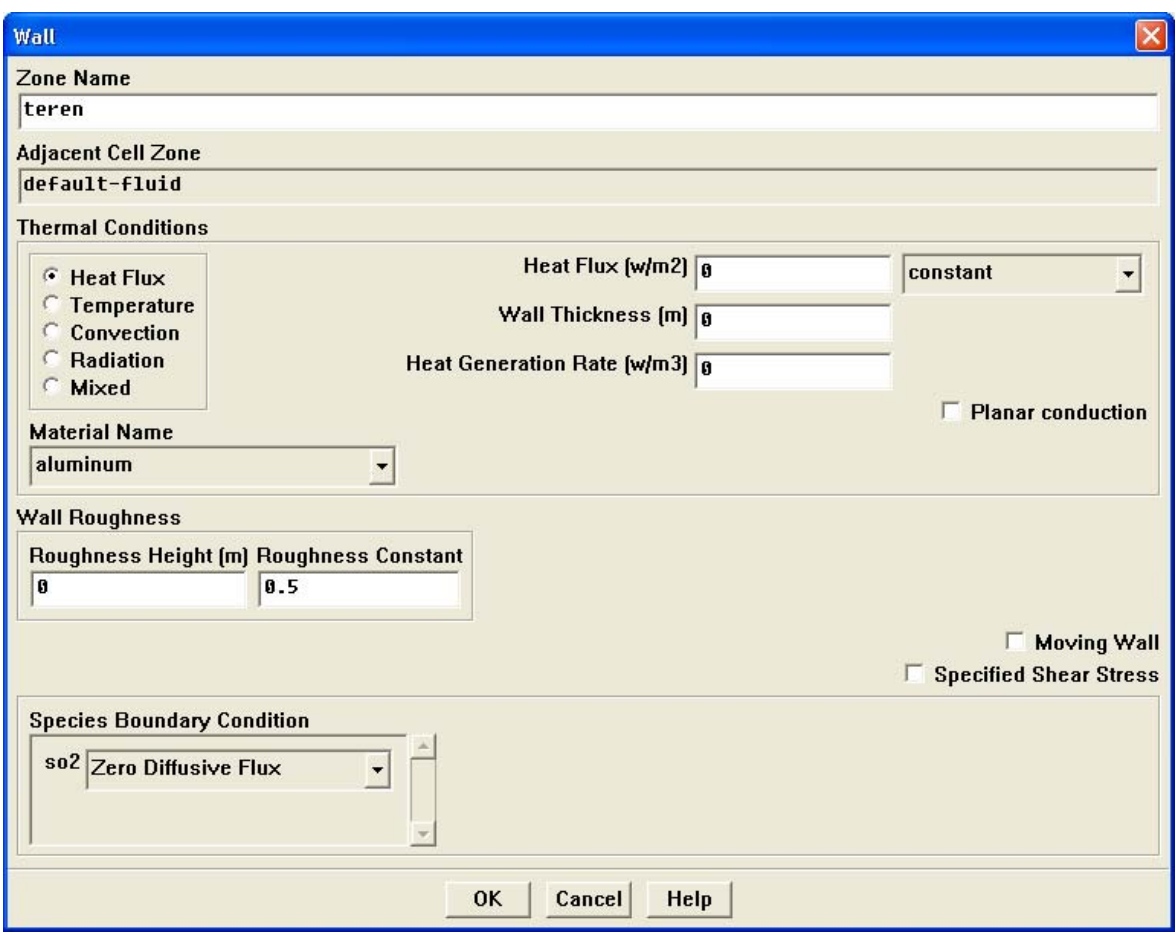

Slika 3.15. Rubni uvjeti na terenu

Da bi se mogli zadati rubni uvjeti potrebno je učitati prethodno kreirani profil vjetra na ulaznim stranicama (**File → Read → Profile...** ). Profili vjetra kreirani su u iz meteorološkog programa MM5. Bilo je potrebno konvertirati podatke iz programa MM5 u podatke čitljive Fluentu. Za potrebe ovog diplomskog rada napravljen je vlastiti program ProfGen koji iščitava podatke iz MM5 programa i pretvara ih u *Profile* fajlove, tj. podatke čitljive Fluentu. Ulazne stranice su: zapad, jug i nebo. Na svakoj ulaznoj stranici zadaju se komponente brzine i temperatura iz profila (Slika 3.16.).

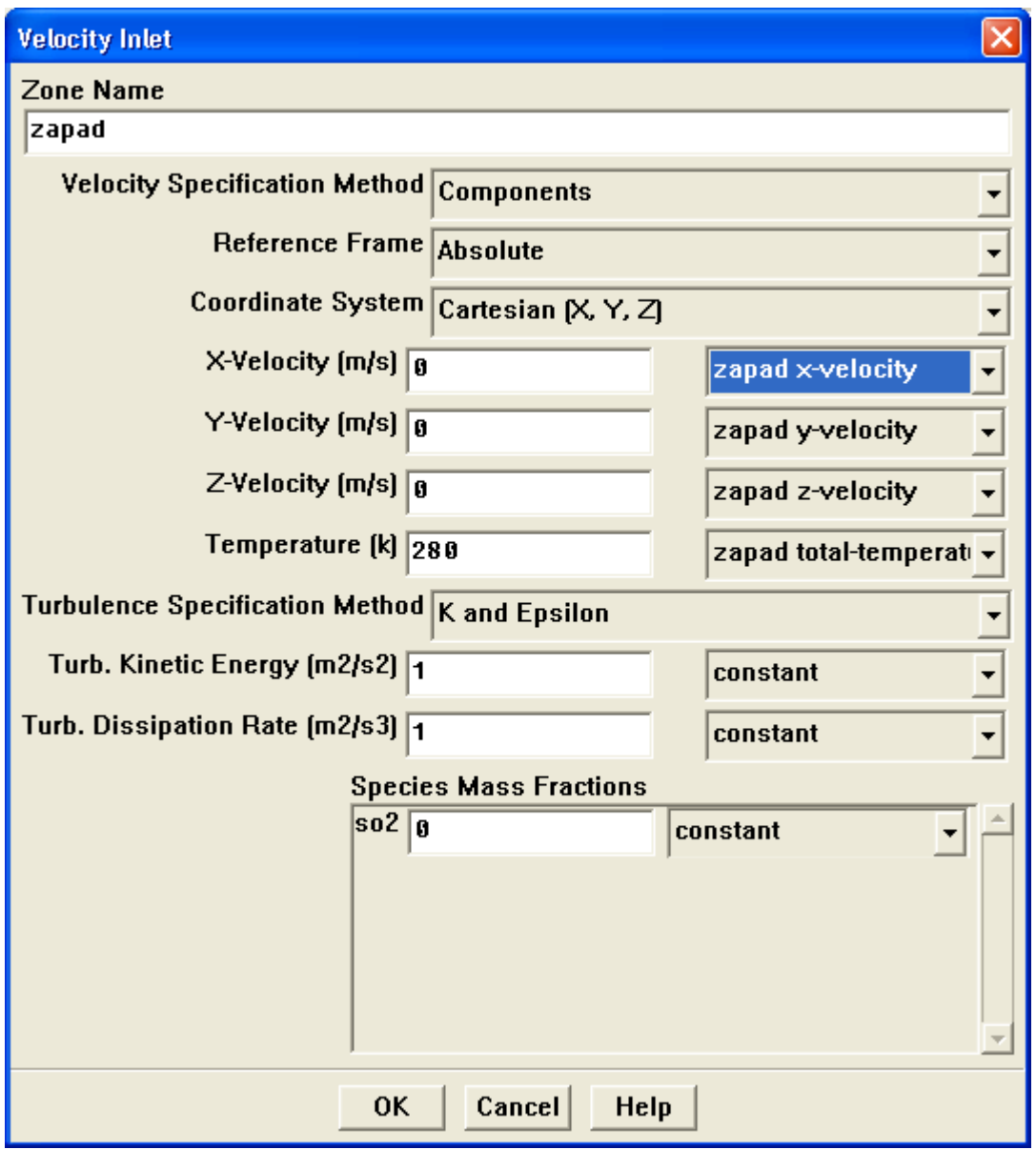

Slika 3.16. Rubni uvjeti ulazne brzine vjetra

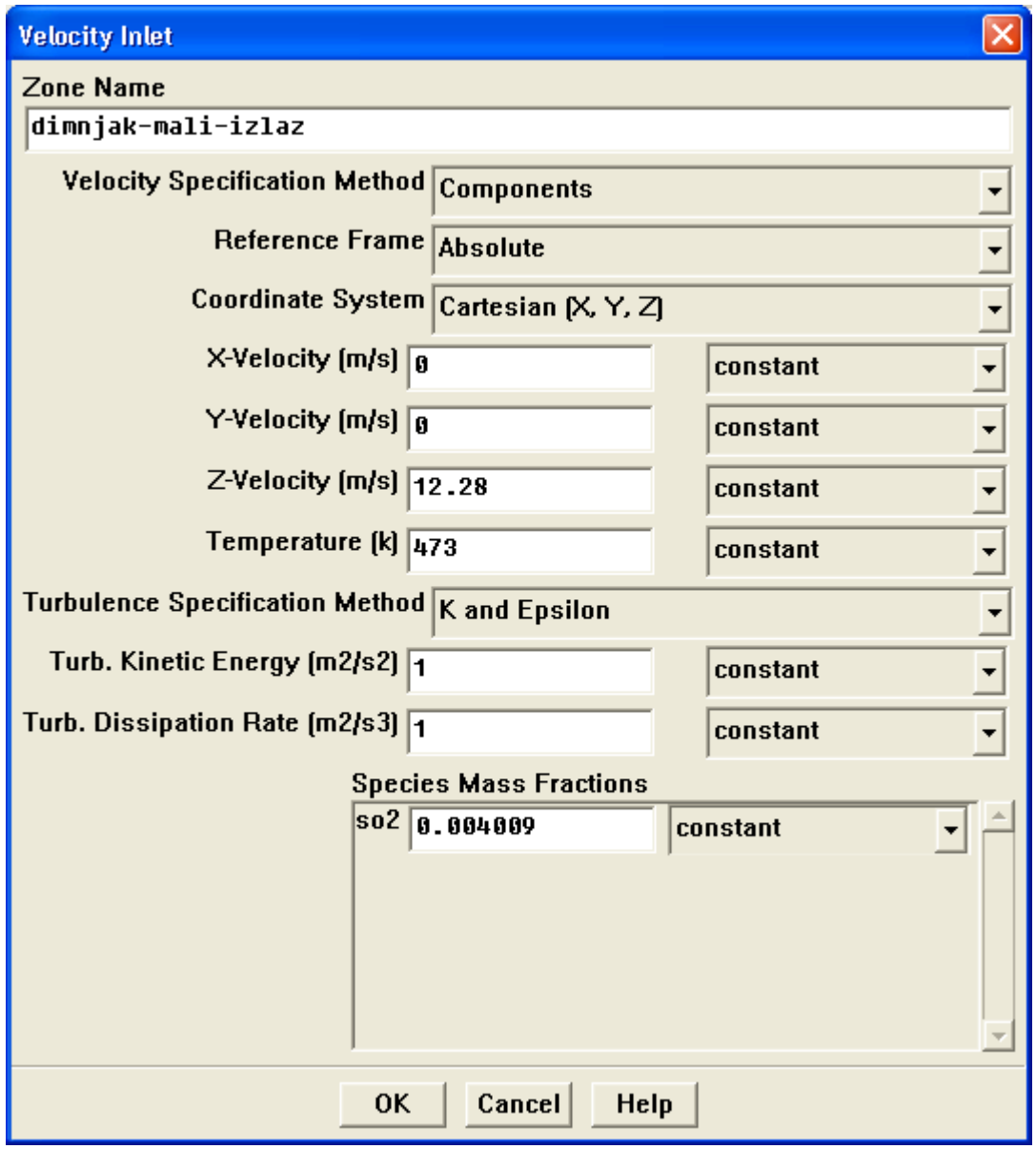

Slika 3.17. Definiranje rubnih uvjeta na izlazu iz dimnjaka

## 3.9 Kontrolni parametri rješenja

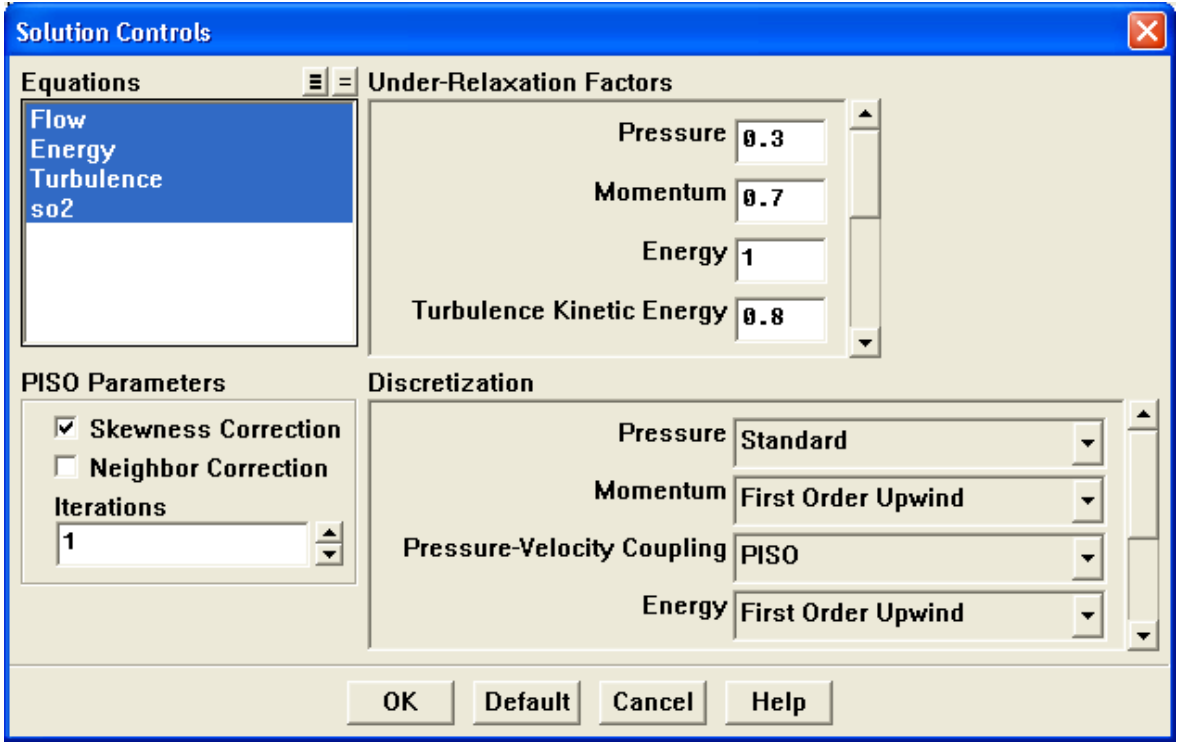

Slika 3.18. Zadavanje kontrolnih parametara

Pod jednažbama (Equations) moguće je uključiti i isključiti one jednadžbe koje se žele računati. To je katkad korisno kad rješenje na početku ne konvergira.

Diskretizacija prvog reda općenito donosi bolju konvergenciju od diskretizacije drugog reda. Problem je tome da se kod diskretizacije prvog reda može dobiti manja točnost rezultata. U većini slučajeva moguće je koristiti sheme drugog reda od početka proračuna. No ponekad je potrebno za prvih nekoliko iteracija koristiti diskretizacijske sheme prvog reda iz razloga što rješenje neće konvergirati.

Kod jednostavnih laminarnih strujanja gdje je struja poravnata sa mrežom i gdje je numerička difuzija prirodno mala, moguće je koristiti diskretizacijske sheme prvog reda za vrijeme cijelog proračuna bez značajnog gubitka točnosti rješenja.

Općenito pravilo prilikom izbora sheme je:

- Ako je moguće potrebno je koristi shemu drugog reda za vrijeme cijelog proračuna, da se ne ugrozi točnost rješenja.
- Ako proračun na početku divergira potrebno je za nekoliko prvih iteracija koristiti shemu prvog reda, a zatim koristiti diskretizaciju drugog reda.
- Ako i nakon toga rješenja divergira potrebno je odabrati diskretizaciju prvog reda.

Da bi osnovne jednadžbe bilo moguće riješiti numerički, Fluent koristi tehniku kontrolnih volumena. Tehnika se sastoji u integraciji osnovnih jednadžbi po svakom kontrolnom volumenu, iz čega proizlaze diskretne jednadžbe koje očuvaju veličine na samom kontrolnom volumenu.

## 3.10 Inicijalizacija polja struje

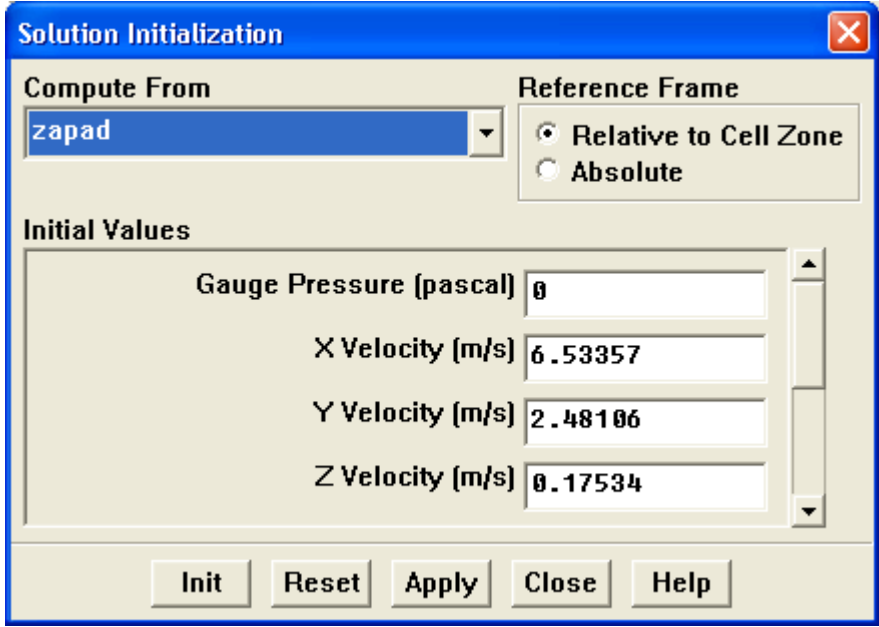

Slika 3.19. Inicijalizacija polja struje

Prije samog rješavanja potrebno je inicijalizirati polje struje. Inicijalna vrijednost relativnog tlaka postavljena je na nulu, dok su komponente brzina i turbulentna kinetička energija postavljene prema podacima na nekoj od ulaznih stranica.

### 3.11 Računanje rješenja

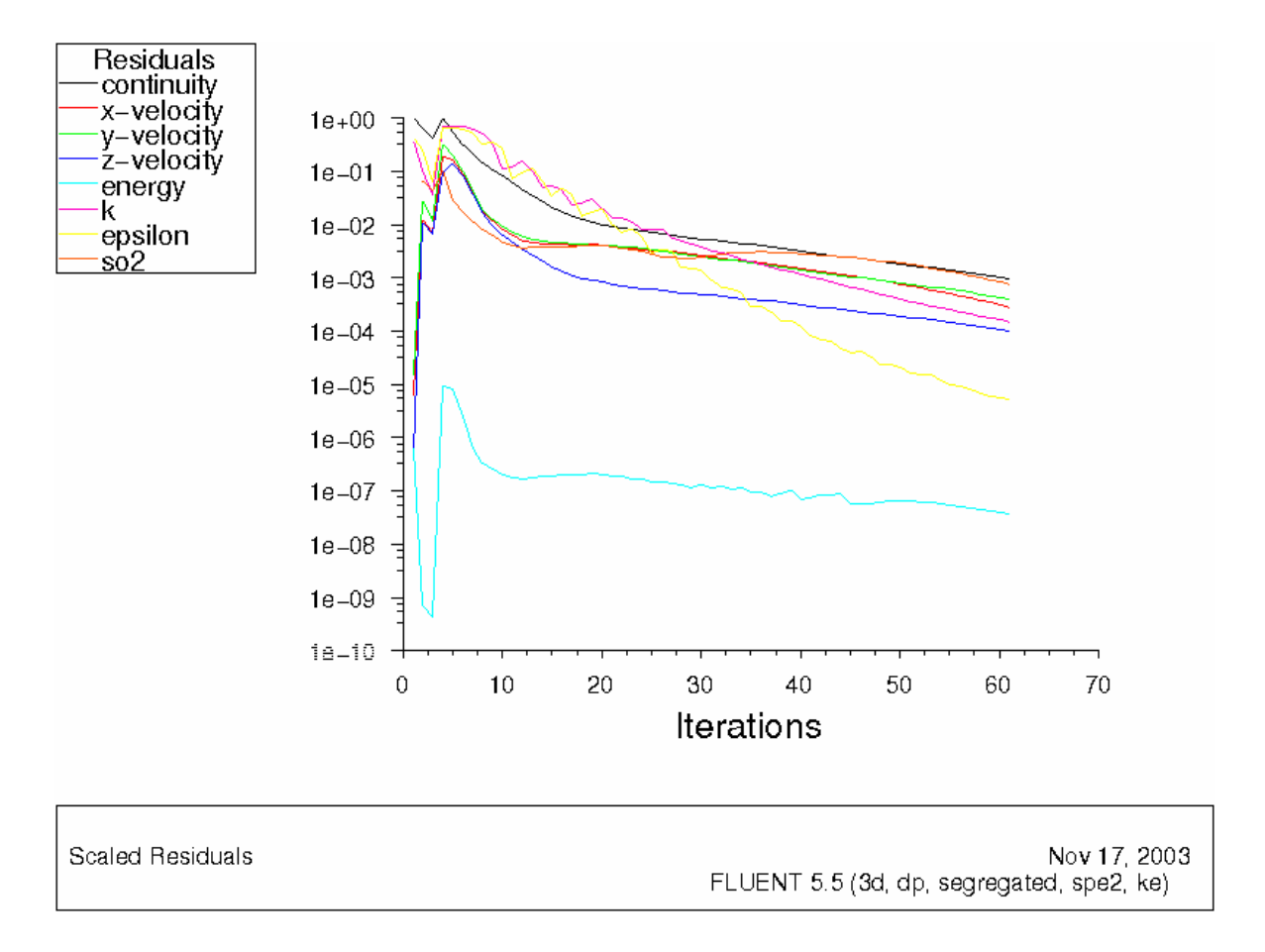

Slika 3.20. Prikaz konvergencije rješenja

Nakon zadavanja broja iteracija proračun je pokrenut. Ako je uključena opcija prikaza grafa, može se vidjeti konvergencija pojedinih vrijednosti. Kad sve vrijednosti konvergiraju proračun se prekida. Ako rješenje nije konvergiralo unutar zadanog broja iteracija potrebno je nanovo zadati broj potrebnih iteracija i nastaviti proračun. Za vrijeme proračuna moguće je i prekinuti proračun, izmijeniti parametre (npr. promijeniti faktore relaksacije) te nastaviti proračun.

Na slici 3.20. prikazan je graf konvergencije jednadžbi kontinuiteta (continuity), x komponente (x-velocity), y komponente (y-velocity), z komponente brzine (z-velocity), turbulentne kinetičke energije( *k* ) i stupnja njene disipacije (<sup>ε</sup> ), energije i koncentracije sumpor dioksida.

### 3.12 Ispitivanje rezultata

#### **3.12.1 Prikaz prizemnih koncentracija**

Prikazuje se koncentracije sumpornog dioksida na terenu. Ostali onečišćivači neće biti prikazani jer su za rasprostiranje onečišćivača odgovorne iste transportne jednadžbe. Jedina uočljiva razlika je u koncentracijama, koje promatrane za istu točku prostora, poprimaju drugačije vrijednosti zavisno od onečišćivača.

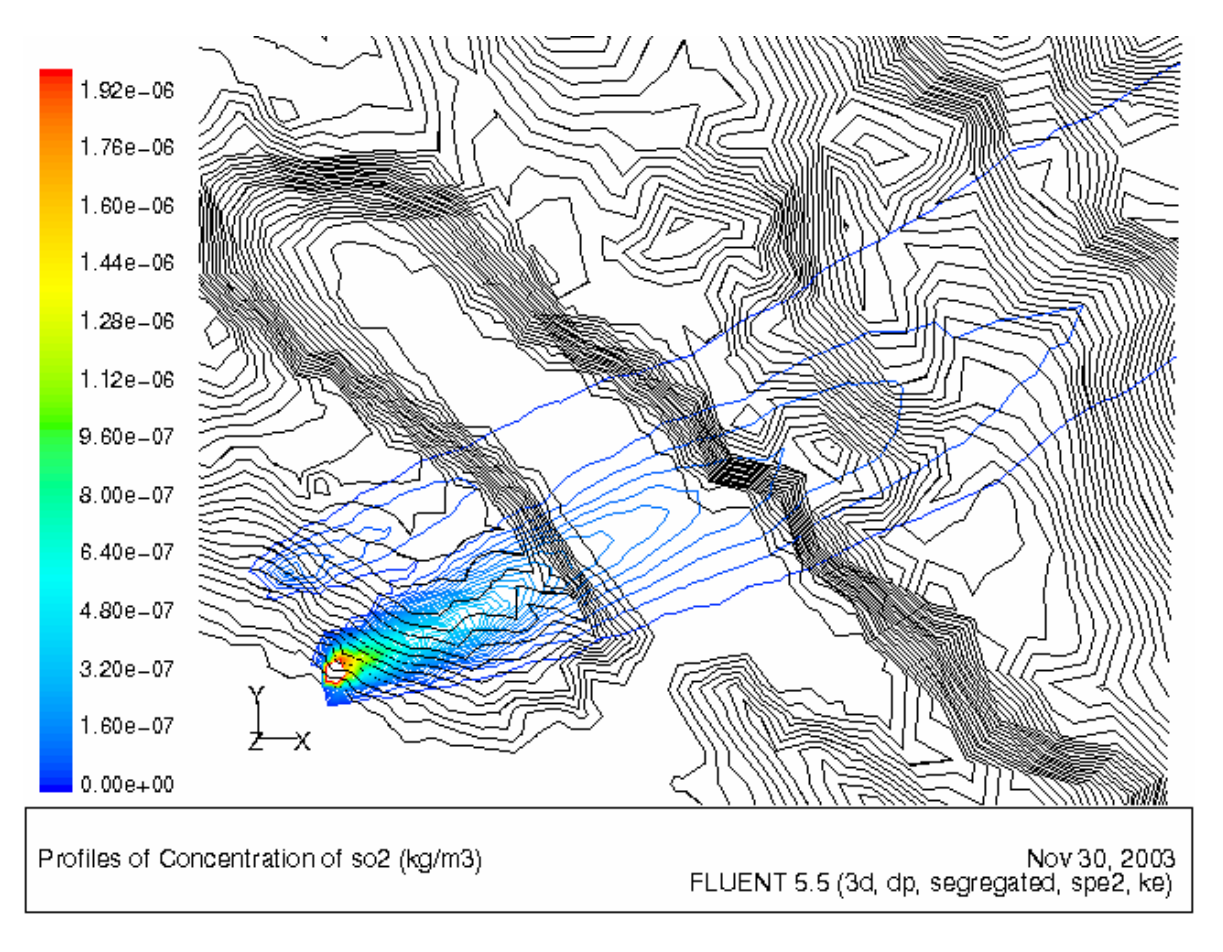

Slika 3.21. Prikaz koncentracije sumpornog dioksida na terenu

Na temelju slike 3.21. moguće je uočiti bočnu disperziju vjetra. Horizontalna disperzija je pri svim nizstrujnim udaljenostima skoro linearna. Ovakvi rezultati opravdavaju Pasquill-Guiford-Turnerove koeficijente horizontalne disperzije.

Naročito je važno primjetiti već spomenutu specifičnost korištenja numeričkog modeliranja, a to je kako se na ovaj način dobijaju trajektorije dima u direktnoj zavisnosti od polja brzina u kutijastom modelu.

#### **3.12.2 Prikaz koncentracija u poprečnom presjeku**

Promatrajući koncentracije efluenata i vektore brzina na poprečnom presjeku od bilo kojeg od ova dva dimnjaka pa sve do udaljenosti od nekoliko metara od njih uočen je par suprotno - rotirajućih vrtloga (eng. *Counter-rotating vortex pair*) poznatiji pod nazivom "konjska potkova". Nakon par metara taj vrtlog već iščezava zbog jake advekcije vjetra. Nastanak vrtloga nizstrujno od dimnjaka, u primjerima ulaska efluenata iz dimnjaka u poprečnu struju vjetra, objašnjava se time što struja vjetra nejednoliko prodire kroz rubni sloj poprečnog presjeka perjanice dima. Na rubnim dijelovima dimnjaka u poprečnom presjeku na struju vjetra utjecaj struja vjetra je puno jači, te su čestice na tim dijelovima jače nošene vjetrom, nego one čestice efluenata koje izlaze iz unutrašnjeg djelu dimnjaka. Time vrtlog obuhvaća čestice efluenata koje su bliže rubu (Slika 3.22.).

Razlog što vrtlog iščezava sa većim udaljenostima, a ne bi trebao sukladno istraživanjima koja govore u prilog opstanka vrtloga na puno veće nizstrujne udaljenosti (do 15-20 visina dimnjaka nizstrujno), možemo uočiti u još uvijek pregruboj mreži. Gruba mreža na stranicama gdje vjetar ulazi u domenu jasno upućuje i odražava se na nedovoljnu točnost izračunatog profila vjetra u cijelom strujnom polju.

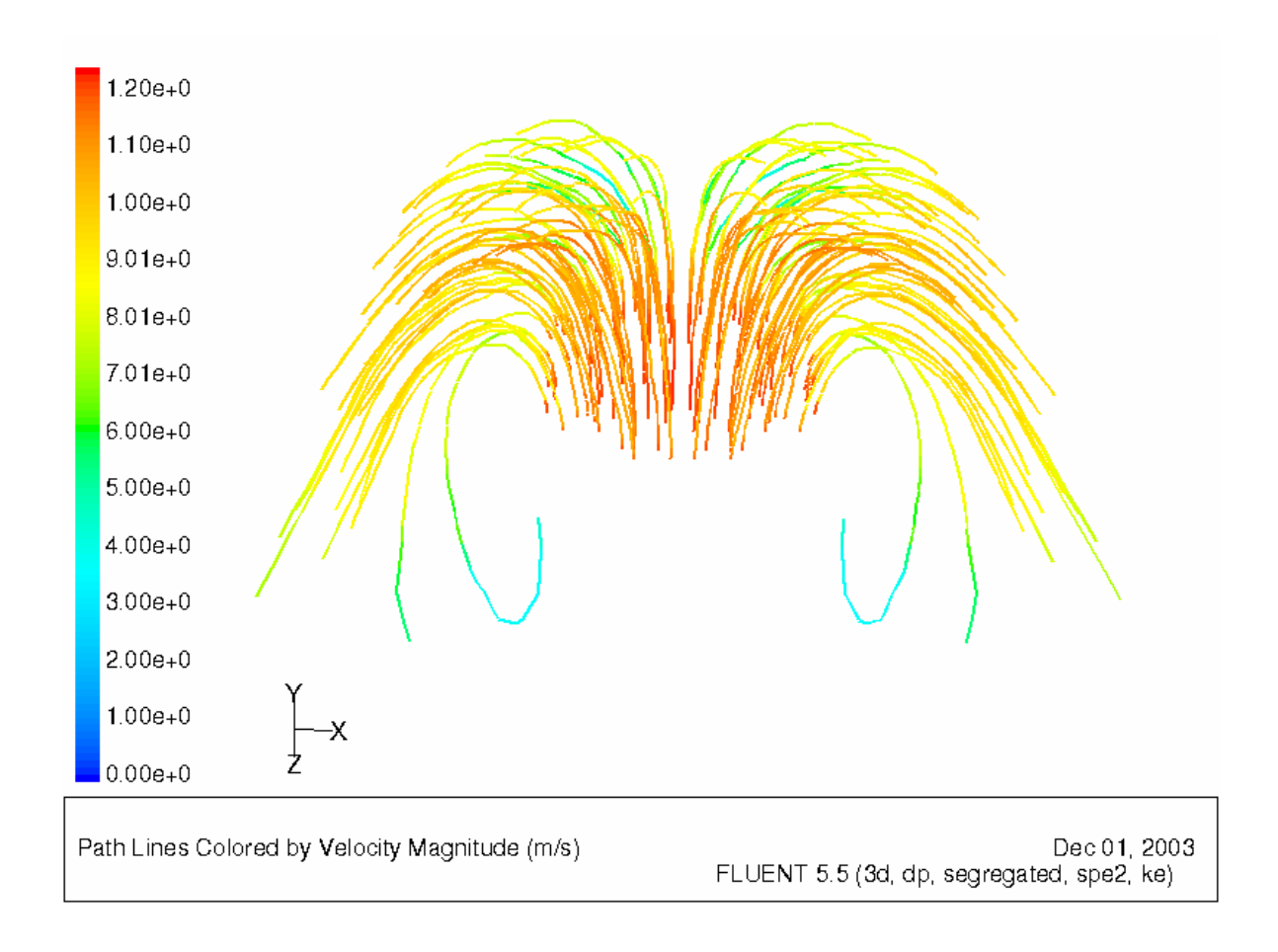

Slika 3.22. Par suprotno - rotirajućih vrtloga

 Nastavkom promatranja uočljivo je kako koncentracije opadaju, a maksimumi na svakom presjeku se nalaze na terenu (Slika 3.23.). Takav rezultat moguće je objasniti laganim povišenjem terena koji ne dozvoljava podizanje dima te se dim drži terena.

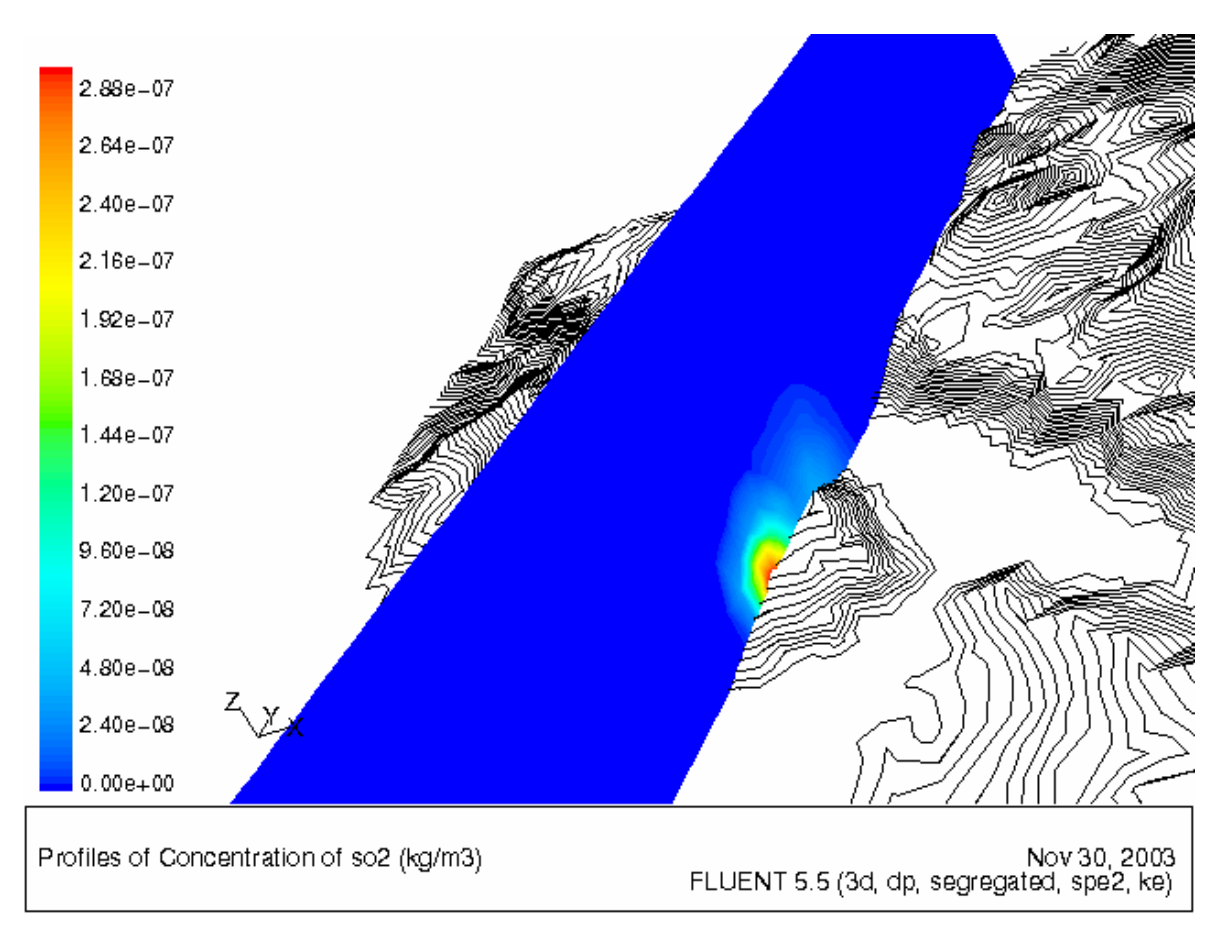

Slika 3.23. Prikaz koncentracije sumpornog dioksida u poprečnom presjeku 1500 m od dimnjaka G4+G5

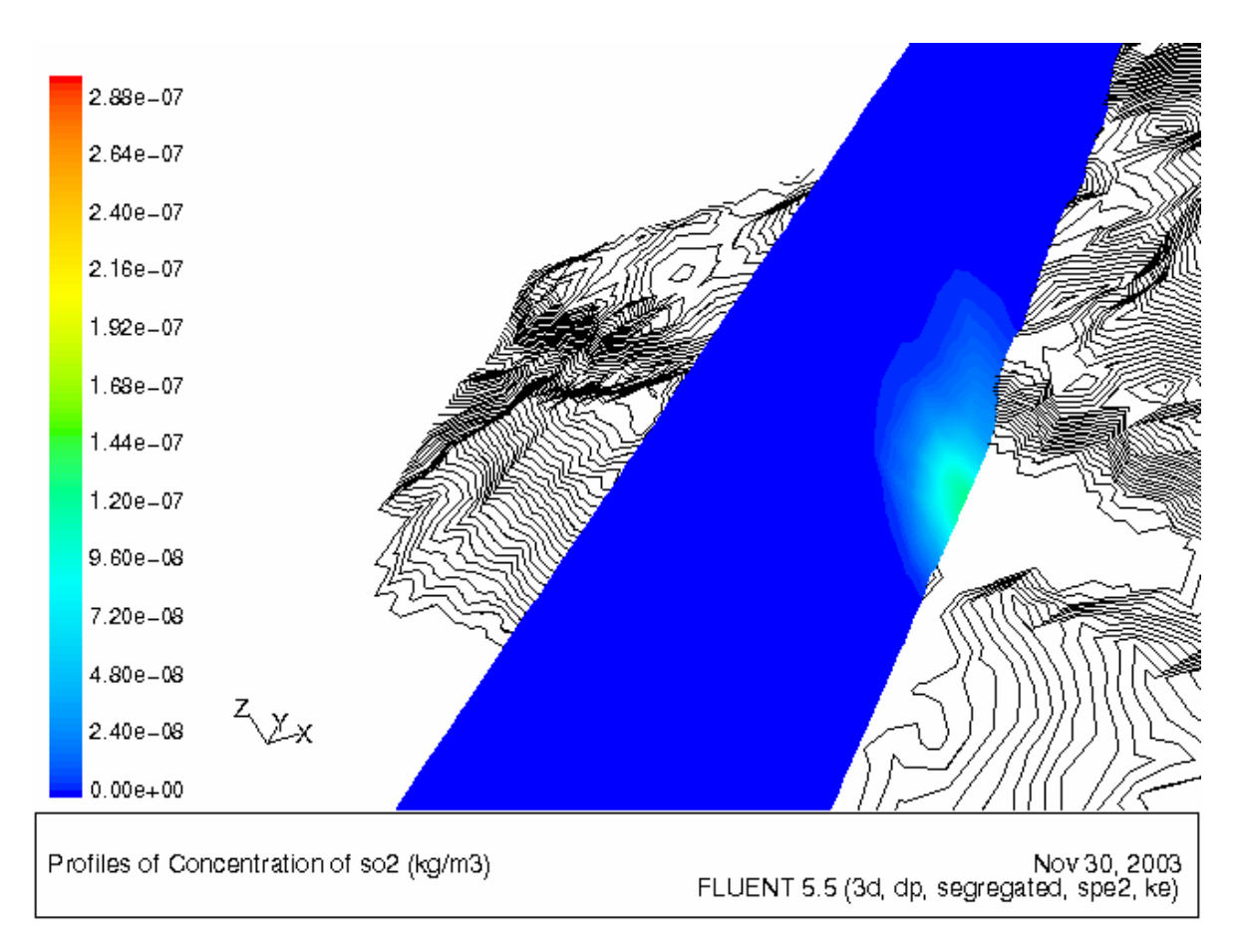

Slika 3.24. Prikaz koncentracije sumpornog dioksida u poprečnom presjeku 2500 m od dimnjaka

G4+G5

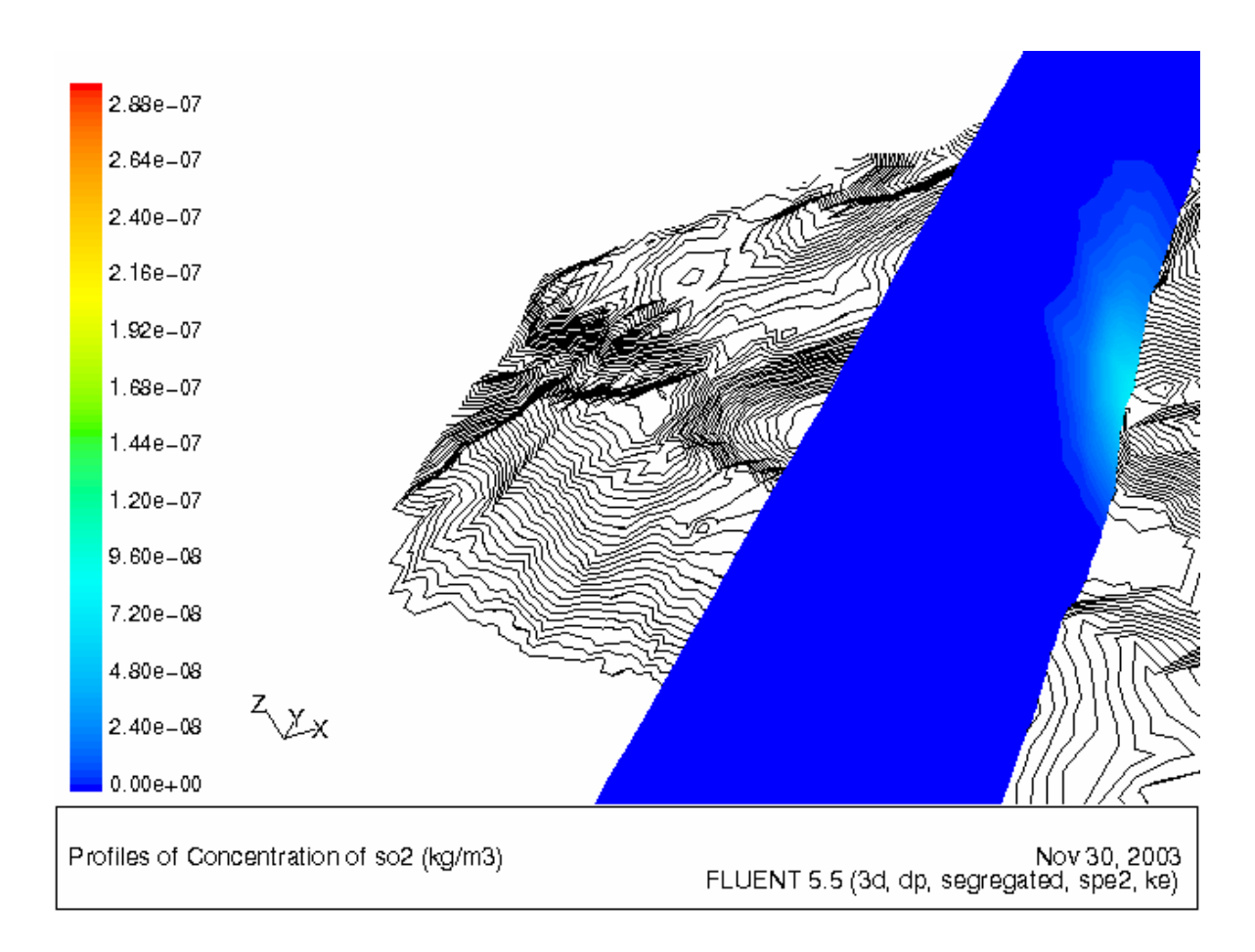

Slika 3.25. Prikaz koncentracije sumpornog dioksida u poprečnom presjeku 3500 m od dimnjaka  $\rm G4+G5$ 

# 4 Zaključak

Danas, u svakom većem gradu postoje industrijski kompleksi koji nesumnjivo, barem u malim količinama, zagađuju okoliš. Zagađenost svuda oko nas potaknulo je na razmišljanje brojne organizacije širom svijeta da učine napore kako bi se osigurala bolja budućnost ljudskog stanovništva i okoliša u kojem živimo. Krenula je bujica saznanja i događaja vezanih uz istraživanja o onečišćivačima. Pojavili su se Pasquill, Guifford, Weiss, Briggs te ukazali na moguća rješenja za predviđanje onečišćenja. Njihove jednadžbe se i danas koriste. Osmišljeni su zakoni koji utječu na prevenciju zagađenja i prihvaćeni modeli disperzije koji će propise i provoditi u djelo. Koristimo se danas čak i najsuvremenijim pomagalima kao što su superbrza računala te Lidar sistemi za vremensko praćenje onečišćenja apsorpcijom svjetlosnih snopova. Naizgled se čini se da je praćenje atmosferskog onečišćenja u našim rukama te da su čak i matematički modeli zadovoljavajući. No potrebno je još mnogo rada kako bismo utvrdili zaista ono što jest u prirodi.

Sva rješenja postavljenih jednadžbi složenog kemijsko – fizikalnog sustava pred nama dobivena su strogim ograničenjima. Korišteni su moćni alati i na kraju nije dobiveno potpuno sve što se htjelo. Rješenja su dobivena sa osrednjenim vrijednostima profila vjetra na ulaznim stranicama jer stvarni profili, zbog stvaranja vrtloga, nisu davali zadovoljavajuća rješenja. Perjanica se niti kod jednog smjera vjetra nije podignula sukladno očekivanjima. Vrtlog je nestao već pri udaljenosti od nekoliko metara. Ali, neke od karakteristika i specifičnosti su uočene. Uočen je utjecaj strujnog polja na skretanje perjanice dima što ne možemo uzeti za gotov oblik njene trajektorije. Uočena je specifičnost utjecaja jedne perjanice na drugu. Bolja rješenja treba tražiti u ugušćavanju mreže na terenu te bi bilo idealno ne izostaviti ijedan utjecaj iz atmosfere.

# 5 Literatura

- 1. ANT Laboratorij za analitiku i toksikologiju d.o.o., Zapisnik br. 99016-3E o mjerenjima i analizama emisija onečišćujućih tvari u poduzeću INA-Industrija nafte d.d. Rafinerija nafte Rijeka, Kostrena – FCC POSTROJENJE, prosinac 1998. god.
- 2. Čavrak, M., Kompjutersko simuliranje difuzije i konvekcije onečišćenja zraka, Diplomski rad, Rijeka, 2001.
- 3. Filipović, Rudolf, Englesko Hrvatskosrpski Rječnik, treće izdanje, ZORA, Zagreb, 1963. god.
- 4. FLUENT 5 User's guide Volume 2, Fluent Incorporated, 1998.
- 5. FLUENT 5 User's guide Volume 3, Fluent Incorporated, 1998.
- 6. Kiš, Miroslav, Englesko-hrvatski i hrvatsko-engleski informatički rječnik, Naklada Ljevak, Zagreb, 2000. god.
- 7. Zhang, Xiaoming & Ghoinem, Ahmed F., A computer model for the rise and dispersion of winf-blown, buoyancy-driven plumes – II. Linearly stratified atmosphere, United states Departement of Commerce, Technology Administration, National Institute of Standards and Technology, NIST-GCR-93-637, 1993. god., (http://www.fire.nist.gov/bfrlpubs/fire93/art082.html)
- 8. Zhang, Xiaoming & Ghoinem, Ahmed F., A computer model for the rise and dispersion of winf-blown, buoyancy-driven plumes – I. Neutrally stratified atmosphere, Pegamon Press Ltd., *Atmospheric Environment*, Vol. 27A, No. 15, str. 2295-2311, 1993., (http://www.fire.nist.gov/bfrlpubs/fire93/art045.html)

# 6 Dodatak: program ProfGen

Na ovom mjestu je dan ispis izvornog koda programa ProfGen. Napisan je u standardnom C++ kodu.

Ispis datoteke **ProfGen.cpp**

#include <iostream> #include <iomanip> #include <fstream> #include <string> #include <map> #include <vector> using namespace std; const int xMin=15; const int xMax=23; const int zMin=1; const int zMax=6; const int yMin=1; const int yMax=11; const int numN=3600; // broj između 90 = 2 min 180 = 1 min const double xMinValue=0; const double xMaxValue=9644; const double yMinValue=0; const double yMaxValue=10431; const char \*outputName="profili"; const char \*jouFileName="profili.jou"; struct data { double vx; double vy; double vz; double temperature; double pressure; double z; };

```
struct ProfileInfo
```
{

 string fileName; int xMin; int xMax; int yMin; int yMax; int zMin; int zMax; int inletCondition; int lastInletStatus;

};

typedef map<string,data> DataCont; // string xcoordinata ykoordinata index npr 3 2

typedef map<string,DataCont> ProfileCont;

typedef map<int,ProfileCont>TimeProfileCont;

typedef map<string,ProfileInfo> ProfileInfoCont;

TimeProfileCont p; ProfileInfoCont pinfo;

```
string koordString(int x, int y, int z) 
{ 
        char buffer[256]; 
       sprintf(buffer,"%d %d %d",x,y,z);
        return string(buffer); 
} 
void readProfileData(const string &profileName) 
{ 
        string line; 
        int time=-1; 
        ifstream input(pinfo[profileName].fileName.c_str()); 
       if(!input.is open())
       \{cout<<"Cannot open"<<pinfo[profileName].fileName<<endl;
                return; 
        }
```

```
 int xmin=pinfo[profileName].xMin; 
 int xmax=pinfo[profileName].xMax;
```
$\{$ 

```
 int ymin=pinfo[profileName].yMin; 
 int ymax=pinfo[profileName].yMax; 
 int zmin=pinfo[profileName].zMin; 
 int zmax=pinfo[profileName].zMax;
```

```
while(!input.eof())
            getline(input,line); 
            if(line.length()>0) 
\{if(line[0] == '+)\{ time++; 
 } 
                  else 
\{ int x,y,z; 
                       double value; 
                       char dbuff[256]; 
                       int dint; 
                       char rtype[256];
```
 sscanf(line.c\_str(),"%s%d%d%d%d%d%s%s%s%lf",rtype,&dint,&x,&y,&z,&dint, dbuff,dbuff,dbuff,&value);

```
if(x>=xmin && x<=xmax && y>=ymin && y<=ymax &&
z\ge=zmin && z\le=zmax)
\{ switch (rtype[0]) 
\{ case 'U': 
       p[time][profileName][koordString(x,y,z)].vy=value; 
                                       break; 
                                 case 'V': 
       p[time][profileName][koordString(x,y,z)].vx=value; 
                                       break; 
                                 case 'W': 
       p[time][profileName][koordString(x,y,z)].vz=value; 
                                       break; 
                                 case 'P': 
       p[time][profileName][koordString(x,y,z)].pressure=value; 
                                       break; 
                                 case 'T':
```
DIPLOMSKI RAD Stranica: 74

```
 p[time][profileName][koordString(x,y,z)].temperature=value; 
                                         break; 
                                   case 'H': 
       p[time][profileName][koordString(x,y,z)].z=value; 
                                         break; 
                                   default: 
                                        cout << "Error in line "<< line <<<<<<<<a>edl;
                                         getchar(); 
 } 
 } 
 } 
 } 
       } 
} 
double xValue(int i) 
\{return xMinValue+(i-xMin)*(xMaxValue-xMinValue)/(xMax-xMin);
} 
double yValue(int j) 
{ 
       return yMinValue+(j-yMin)*(yMaxValue-yMinValue)/(yMax-yMin); 
} 
void writeProfiles() 
\{ int counter=0; 
       ProfileInfoCont::iterator iter; 
       int maxtime=p.size()-1; 
       int t,ti; 
       ofstream inletlog("inlet.log"); 
       ofstream promjenelog("promjene.log"); 
       ofstream joufile(jouFileName); 
      for(t=0;t<\text{maxtime};t++)\{vector<double> x;
             vector<double> y;
             vector<double> z;
             vector<double>tt;
```

```
 vector<double> pp; 
            vector<double> vx;
            vector<double> vy;
            vector<double> vz;
            vector<double> x1;
             vector<double> y1; 
             vector<double> z1; 
            vector<double>tt1;
             vector<double> pp1; 
            vector<double> vx1;
            vector<double> vy1;
             vector<double> vz1; 
             vector<double> x2; 
            vector<double> y2;
            vector<double> z2;
            vector<double>tt2;
             vector<double> pp2; 
            vector<double> vx2;
            vector<double> vy2;
             vector<double> vz2; 
             int count; 
            if(t<(maxtime-1))\{ count=numN; 
 } 
             else 
\{ count=numN+1; 
 } 
            for(t = 0; ti < count; ti++, counter++)\{ double f=(double)ti/numN; 
                    char fileName[256]; 
                   sprintf(fileName,"profili\\%s%d.prof",outputName,counter);
                    ofstream out(fileName); 
                    inletlog<<endl<<"Time "<<counter<<" = "<<counter*3<<endl;
```

```
joufile<<"fi rp "<<fileName<<endl;
```

```
joufile << "so dti 1 300" << endl;
```

```
cout<<fileName<<endl;
```
for(iter=pinfo.begin();iter!=pinfo.end();iter++)

 $\{$ 

string profileName=(\*iter).first;

int n=p[t][profileName].size();

DataCont::iterator dataIter;

 $x. residue(n);$  $y$ .resize $(n)$ ;  $z$ .resize $(n)$ ;  $tt.resize(n);$ pp.resize(n);  $vx. residue(n);$  $vyresize(n);$  $vz.resize(n);$  $x1 \operatorname{resize}(n)$ ;  $y1.resize(n);$  $z1$ .resize $(n)$ ;  $tt1.resize(n);$  $pp1.resize(n);$  $vx1.resize(n);$  $vy1.resize(n);$  $vzl.resize(n);$  $x2 \operatorname{resize}(n)$ ;  $y2.resize(n);$  $z2.resize(n);$  $tt2.resize(n);$ pp2.resize(n);  $vx2.resize(n);$  $vy2.resize(n);$  $vz2.resize(n);$  $int i;$ 

```
for(i=0,dataIter=p[t][profileName].begin();
dataIter!=p[t][profileName].end(); dataIter++, i++)\{int xi, yi, zi;
```

```
sscanf((*dataIter).first.c_str(),"%d%d%d",&xi,&yi,&zi);
                                 data &d=(*dataIter).second; 
                                x1[i]=xValue(xi); y1[i]=yValue(yi); 
                                z1[i]=d.z; tt1[i]=d.temperature; 
                                 pp1[i]=d.pressure; 
                                vx1[i]=d.vx;vy1[i]=d.vy;vz1[i]=d.vz; } 
                          for(i=0,dataIter=p[t+1][profileName].begin(); 
dataIter!=p[t+1][profileName].end(); dataIter++, i++)
\{ int xi,yi,zi; 
       sscanf((*dataIter).first.c_str(),"%d%d%d",&xi,&yi,&zi); 
                                 data &d=(*dataIter).second; 
                                x2[i]=xValue(xi);y2[i]=yValue(yi);z2[i]=d.z; tt2[i]=d.temperature; 
                                 pp2[i]=d.pressure; 
                                vx2[i]=d.vx;vy2[i]=d.vy;vz2[i]=d.vz; } 
                         double sum vx=0.0;
                         double sum vy=0.0;
                   double sum vz=0.0;
                         for(i=0;i\leq n;i++)\{x[i]=x1[i];y[i]=y1[i];z[i]=z1[i];tt[i]=tt1[i]+f*(tt2[i]-tt1[i]);pp[i] = pp1[i] + f*(pp2[i] - pp1[i];vx[i]=vx1[i]+f*(vx2[i]-vx1[i]);vy[i]=vy1[i]+f*(vy2[i]-vy1[i]);
```
 $vz[i]=vz1[i]+f*(vz2[i]-vz1[i]);$ sum  $vx+=vx[i];$ sum  $vy+=vy[i]$ ; sum  $vz+=vz[i]$ ;  $\}$ int in let= $0$ ; switch(pinfo[profileName].inletCondition)  $\{$ case 0: if(sum\_vx $>0.0$ ) inlet=1; break; case 1: if(sum  $vx<0.0$ ) in let=1; break; case 2: if(sum\_vy> $0.0$ ) inlet=1; break; case 3: if(sum vy  $0.0$ ) in let = 1; break; case 4:  $inlet=1$ ;  $break$ ; } if(pinfo[profileName].lastInletStatus!=inlet)  $\{$ promjenelog<<endl<<"Time"<<counter<<" = "<<counter\*3<<endl; if(inlet) ∤ promjenelog<<profileName<<" -> inlet sum vx"<<sum vx<<" sum vy"<<sum vy<<endl;  $\mathcal{E}$ else ∤ promjenelog<<profileName<<" -> outlet sum vx"<<sum vx<<" sum vy"<<sum vy<<endl; Ì pinfo[profileName].lastInletStatus=inlet;  $\}$ 

```
if(inlet)
                               \{inletlog<<profileName<<" -> inlet sum
vx" << sum vx << " sum vy" << sum vy <<< endl;
                              else
                               \{inletlog<<profileName<<" -> outlet sum
vx" << sum vx << " sum vy" << sum vy <<< endl;
                               \left\{ \right.{ // begin writing profiles
                                      // oznaka profila i broj tocaka
                                      out<<"(("<<profileName<<" point
"<<p[t][profileName].size()<<")"<<endl;
                                      // x - koordinataout << "(x" << endl;
                                      for(i=0;i\leq n;i++)\{out<<x[i]<<end;}
                                      out << ")" << endl;
                                      // y - koordinata
                                      out << "(y" << endl;
                                      for(i=0;i\leq n;i++)\{out<<y[i]<<endl;
                                      ∤
                                      out << ")" << endl;
                                      // z - koordinata
                                      out << "(z" << < endl;
                                      for(i=0;i\leq n;i++)\{\left\{ \right.out<<")"<<endl;
```
DIPLOMSKI RAD Stranica: 80

```
 // total-pressure 
                       out<<"(total-pressure"<<endl;
                       for(i=0;i\leq n;i++)\{out<<pp[i]<<endl;
 } 
                       out << ")" << < endl;
                        // x-velocity 
                       out << "(x-velocity" << endl;
                       for(i=0;i\leq n;i++)\{out<<vx[i]<<endl;
 } 
                       out << ")" << < endl;
                        // y-velocity 
                       out<<"(y-velocity"<<endl;
                       for(i=0;i\leq n;i++)\{out<<<br/>vy[i]<<</a>endl;
 } 
                        out<<")"<<endl; 
                        // z-velocity 
                       out<<"(z-velocity"<<endl;
                       for(i=0;i\leq n;i++)\{out << vz[i] << endl;
 } 
                        out<<")"<<endl; 
                        // total-temperature 
                       out<<"(total-temperature"<<endl;
                       for(i=0;i\leq n;i++)\{out<<tt[i]<<endl;
 }
```

```
 out<<")"<<endl; 
out << ")" << << endl;
```
} // end writing profile

```
 } 
 } 
        } 
} 
void ReadProfilesData() 
\{ ProfileInfoCont::iterator iter; 
       string profileName; 
        for(iter=pinfo.begin();iter!=pinfo.end();iter++) 
       \{ profileName=(*iter).first; 
               readProfileData(profileName); 
        } 
} 
void AddProfile(const string &name, const string &fileName, int inletCondition, int xMin, 
int xMax, int yMin, int yMax, int zMin, int zMax) 
{ 
       pinfo[name].fileName=fileName; 
       pinfo[name].xMin=xMin; 
       pinfo[name].xMax=xMax; 
       pinfo[name].yMin=yMin; 
       pinfo[name].yMax=yMax; 
       pinfo[name].zMin=zMin; 
       pinfo[name].zMax=zMax; 
       pinfo[name].inletCondition=inletCondition; 
       pinfo[name].lastInletStatus=-1; 
} 
int main()
```
 $\{$ 

 AddProfile("istok","istok.txt",(int)1,xMax,xMax,yMin,yMax,zMin,zMax); AddProfile("jug","jug.txt",(int)2,xMin,xMax,yMin,yMin,zMin,zMax); AddProfile("zapad","zapad.txt",(int)0,xMin,xMin,yMin,yMax,zMin,zMax); AddProfile("sjever","sjever.txt",(int)3,xMin,xMax,yMax,yMax,zMin,zMax); AddProfile("nebo","nebo.txt", (int)4,xMin,xMax,yMin,yMax,zMax,zMax);

ReadProfilesData();

writeProfiles(); return  $0$ ;

 $\big\}$